26

# Tracing the change in discourse in a collaborative dynamic <sup>4</sup> geometry environment: From visual to more mathematical <sup>5</sup>

**Diler Oner**  $^1$  6

Received: 21 July 2015 / Accepted: 17 January 2016 7<br>
C International Society of the Learning Sciences. Inc. 2016 8 © International Society of the Learning Sciences, Inc. 2016

1: 21 July 2015 / Accepted: 17 January 2016<br>
ational Society of the Leaming Sciences, Inc. 2016<br> **ct** This case study investigated the development of group cognition by tracing<br>
in mathematical discourse of a team of three Abstract This case study investigated the development of group cognition by tracing the 10 change in mathematical discourse of a team of three middle-school students as they worked on 11 a construction problem within a virtual collaborative dynamic geometry environment. Sfard's 12 commognitive framework was employed to examine how the student team's word choice, use 13 of visual mediators, and adoption of geometric construction routines changed character during 14 an hour-long collaborative problem-solving session. The findings indicated that the team 15 gradually moved from a visual discourse toward a more formal discourse—one that is 16 primarily characterized by a routine of constructing geometric dependencies. This significant 17 shift in mathematical discourse was accomplished in a CSCL setting where tools to support 18 peer collaboration and pedagogy are developed through cycles of design-based research. The 19 analysis of how this discourse development took place at the group level has implications for 20 the theory and practice of computer-supported collaborative mathematical learning. Discussion 21 of which features of the specific setting proved effective and which were problematic suggests 22 revisions in the design of the setting. 23

Keywords Mathematical discourse development . Mathematical routines. Group cognition . 24 Collaborative dynamic geometry. Dependencies 25

## **Introduction** 27

Documenting processes by which learning takes place in collaborative settings has been one of 28 the most important research agendas for CSCL researchers. This endeavor is even more 29 challenging in the context of learning geometry, which has been considered a classic example 30 of individual intellectual development (Stahl [2016\)](#page-29-0). Shifting the focus from individual cogni- 31 tion to group cognition, this study examines the development of a group of students' 32

 $\boxtimes$  Diler Oner diler.oner@boun.edu.tr

<sup>1</sup> Department of Computer Education and Educational Technology, Bogazici University, Bebek, Istanbul 34342, Turkey

geometrical thinking in the Virtual Math Teams (VMT) environment (Stahl [2009\)](#page-29-0). VMT is an 33 open-source, virtual, collaborative learning setting that affords synchronous text-based inter- 34 action (chat) with an embedded multi-user dynamic geometry application, GeoGebra 35 ([www.GeoGebra.org](http://www.geogebra.org/)). VMT is regarded as the first sustained effort supporting a 36 collaborative form of dynamic geometry (Stahl [2013a\)](#page-29-0). 37

Learning within a dynamic geometry environment (DGE) is indicated by the ability to 38 construct figures, which marks the transition toward formal mathematics. There is a crucial 39 distinction between *drawing* and *construction* within a DGE. Drawing refers to the juxtapo- 40 sition of geometrical objects that *look* like some intended figure (Hoyles and Jones [1998](#page-28-0)). 41 Construction, however, depends on creating theory-based relationships, in other words depen- 42 dencies (Stahl [2013a](#page-29-0)), among the elements of a figure. Once relationships are constructed 43 accordingly, the dynamic figure maintains these theoretical relationships even under dragging. 44

of geometrical objects that *look* like some intended figure (Hoyles and Jones 14<br>
crition, however, depends on creating theory-based relationships, in other words *de*<br>
(Gtahl 2013a), among the elements of a figure. Once The transition from visual to formal mathematics is, however, neither straightforward nor 45 easy for students working with dynamic geometry (Jones [2000;](#page-28-0) Marrades and Gutierrez [2000](#page-28-0)). 46 Students often think that it is possible to construct a geometric figure based on visual cues 47 (Laborde [2004](#page-28-0)), although constructing dynamic geometry figures requires defining dependen- 48 cies. Corresponding to this contrast, one can distinguish between two different *mathematical* 49 discourses (Sfard 2008) in which students may engage when working within DGEs. Within 50 one of these, students may talk about geometrical figures as if they are merely visually 51 perceptible entities without making any connections between them and the theoretical rela- 52 tionships they signify. When presented with a geometry construction problem, students might 53 adopt a solution *routine* (Sfard 2008) that is based on visual placement and verification, which 54 produces a *drawing* (Hoyles and Jones 1998). Taking a more sophisticated mathematical 55 discourse, however, they would frame the problem as *construction*, that is, one that involves 56 establishing dependencies. 57

Sfard (2008) argues that such a discursive jump to more sophisticated discourses takes 58 place "while participating in the discourse with more experienced interlocutors" (p. 191). 59 However, this study will show that participation within a well-designed collaborative learning 60 setting, such as VMT, can also help students move forward from visual toward more formal 61 ways of dealing with construction problems. That is, interacting with expert interlocutors (e.g., 62) teachers) may not be the only path toward advancing one's mathematical discourse. This 63 process may also take place within a virtual collaborative setting where feedback from 64 dynamic geometry software, collaboration with peers, and guidance from task instructions 65 collectively fulfill a role similar to that of the discourse of experts. 66

#### Constructing dependencies with dynamic geometry example of  $67$

In geometry, entering the theoretical domain is challenging given that students need to deal 68 with the double role that diagrams play. On the one hand, diagrams refer to *theoretical* 69 properties of geometrical objects and their relations. On the other hand, they are *spatio-* 70 graphical figures that are immediately accessible through *visual* perception (Laborde [2004](#page-28-0)). 71 These two worlds come in close contact in DGEs. When one uses theory to *construct* a 72 geometrical object, theoretical relationships are preserved even when the elements of the 73 construction are visually altered through dragging. That is, spatio-graphical aspects of the 74 construction keep reflecting invariant theoretical properties dynamically. For instance, when 75 one properly constructs two line segments to be perpendicular bisectors of each other, not only 76 will the segments look and measure as though they bisect each other at  $90^\circ$ , but they will 77

remain so even if the points of the construction are dragged into other positions. Within a 78 DGE, in order to construct a perpendicular bisector, one needs to create *dependencies* by 79 defining the theoretical relationships that determine perpendicularity. The counterpart 80 of the classical Euclidean compass-and-straightedge construction within a DGE makes 81 uses of circle and line software tools, which can, for instance, create a rhombus 82 whose diagonals bisect at right angles. In that way, dynamic geometry constructions 83 provide a computer-based context in which the connections between spatio-graphical 84 and theoretical worlds are maintained.  $85$ 

ough dynamic geometry affords unique possibilities for learning geometry, there<br>noncerns regarding the nature of mathematical truth that students may be deriving given transports g in DGEs (Chazan 1993a; Hadas et al. 2000; Although dynamic geometry affords unique possibilities for learning geometry, there have 86 been concerns regarding the nature of mathematical truth that students may be deriving when 87 working in DGEs (Chazan [1993a](#page-28-0); Hadas et al. [2000](#page-28-0); Hoyles and Jones 1998). Some 88 researchers and teachers worry that when students can easily generate empirical evidence, 89 the need and motivation for formal explanations may vanish. More fundamentally, students 90 may not make the transition toward the theoretical aspects of geometry (Marrades and 91 Gutierrez [2000](#page-28-0)) and build the connection between spatio-graphical and theoretical worlds that 92 is an essential aspect of meaning in geometry (Laborde [2004\)](#page-28-0). Learners may become stuck in 93 the transition area between a visually produced solution and the underlying theoretical 94 relationships (Hölzl 1995). 95

On the other hand, it can be argued that focusing on constructing dependencies may help 96 students move toward noticing relevant mathematical relationships (Jones [2000\)](#page-28-0). Dynamic 97 geometry constructions are associated with formal geometry because created dependencies can 98 correspond to elements of a mathematical proof (Stahl [2013a\)](#page-29-0). One starts with creating 99 dependencies as if listing the givens in a mathematical proof task. These built-in relationships 100 in turn constrain the elements of a figure in certain ways that lead to further relationships, 101 which reflect the ideas underlying a corresponding explanatory proof. 102

Some researchers stress the differences between Euclidean geometry and dynamic 103 geometry. For instance, Hölzl (1996) argues that dynamic geometry software imposes a 104 hierarchy of dependencies that alters the relational character of geometric objects. He states 105 that a distinction arises between free points (that can be dragged) and restricted points (such as 106 intersections), which may not be geometrical or necessary in a paper-and-pencil environment. 107 This is not surprising given that Euclidean geometry and dynamic geometry rely on "quali- 108 tatively different technologies" (Shaffer and Kaput 1999). Despite the lack of complete 109 congruence between the two, many researchers believe that explicitly stating the steps of a 110 dynamic geometry construction can break down the separation between deduction and 111 construction (Chazan and Yerushalmy [1998;](#page-28-0) Healy and Jones 1998; Stahl [2013a\)](#page-29-0). That is, 112 Q2 well-designed DGEs may be able to help students to transition toward formal mathematics. 113

Constructions are also taken as a form of *mathematization* (Gattegno [1988;](#page-28-0) Treffers [1987](#page-29-0); 114 Wheeler [1982\)](#page-29-0) by Jones [\(2000](#page-28-0)), who defined the term for elementary-school geometry using 115 dynamic geometry software. When mathematizing,  $116$ 

students can be said to be involved in modeling the geometrical situation using the tools 118 available in the software. This involves setting up a construction and seeing if it is 119 appropriate, and quite probably having to adjust the construction to fit the specification 120 of the problem.  $(p. 62)$  $\frac{121}{122}$ 

Thus, when students move forward from a visual solution toward one that is based on 123 constructing dependencies in a DGE, this is taken as an indication of the development of 124 students' geometric thinking. 125

### **Theoretical framework 126** and 126

In this study, Sfard's [\(2008\)](#page-28-0) commognitive framework is used to examine students' mathe- 127 matical discourse. Defining learning as the development of discourses, Sfard frames 128 (mathematical) thinking as an individualized form of communication. Thus, she suggests a 129 developmental unity between the processes of thinking and communicating, which leads to 130 naming her approach "commognitive." Commognitive researchers are interested in mathemat- 131 ical discourses, as this is where one can trace the processes of learning. Sfard distinguishes 132 mathematical discourses in terms of their tools—*words* and visual means—and the form and 133 outcomes of their processes—routines and narratives (Table 1). Each of these constructs are 134 explained below, but the focus will be on the notion of routines, which is the most relevant 135 construct for the analysis in this study. 136

atical discourses in terms of their tools—*words* and visual means—and the form<br>es of their processes—*routines* and narratives (Table 1). Each of these constructed<br>ed below, but the focus will be on the notion of routine Different mathematical discourses employ certain mathematical words, which might signify 137 different things in different discourses, and *visual objects*, such as figures or symbolic artifacts. 138 In addition to using these discourse tools, participants functioning in different discourses 139 produce what Sfard calls *narratives*, that is, sequences of utterances about mathematical 140 objects and relations among them. Narratives are subject to endorsement or rejection under 141 certain substantiation procedures by the community. Endorsed narratives usually take the form 142 of definitions, axioms, theorems and proofs. In order to produce mathematical narratives, 143 participants engage in mathematical tasks in certain ways. They follow what are called 144 metarules, which are different than object-level rules. Rules that express patterns about 145 mathematical objects, say about triangles, are defined as object-level rules (e.g., the sum of 146 interior angles of a triangle is 180°). Metarules, on the other hand, are about actions of 147 participants, and they relate to the production and substantiation of object-level rules. The 148 set of metarules that describe a patterned discursive action are named *routines*, since they are 149 repeated in specific types of situations. 150

Routines take two forms: the how and the when of a routine. The how of a 151 routine, which may be called *course of action* or *procedure*, refers to a set of 152 metarules describing the course of the patterned discursive action. The when of a 153 routine, on the other hand, is a collection of metarules used by participants to 154 determine the appropriateness of the performance. The researcher might observe the 155 how of a routine more easily when a specific task is assigned. Examining the when of 156 a routine, however, requires extended periods of observation, when participants are 157 asked to solve problems that are more complex. In this study, given that students 158 were provided with a well-defined task, the how of a routine was analyzed. 159

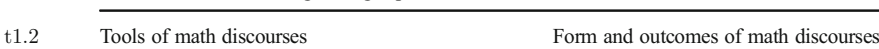

t1.1 Table 1 The four distinguishing aspects of mathematical discourses

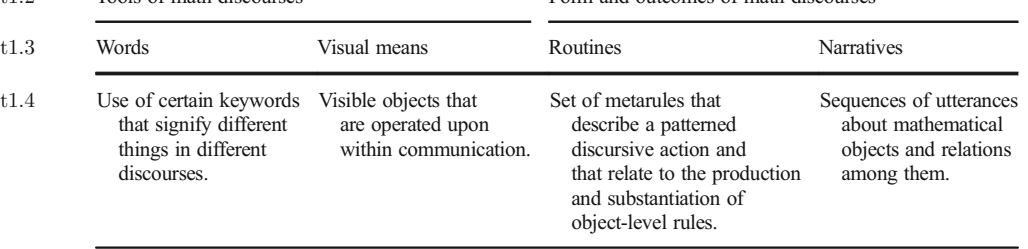

Sfard ([2008](#page-28-0)) states that metarules and routines are the researcher's construct based on 160 observations of participants' discursive actions. Therefore, they are about the observed past. 161 They are useful constructs for the researcher because "constructed metarules allow us to map 162 the trajectory of one's discursive development" (p. 209). 163

### **Method**  $164$

a case study of a team of three eighth-grade students (about 14 years old) who we<br>comenty construction problem collaboratively within the Virtual Math Teams (V<br>memet. These three students were participants in the VMT Proje This is a case study of a team of three eighth-grade students (about 14 years old) who worked 165 on a geometry construction problem collaboratively within the Virtual Math Teams (VMT) 166 environment. These three students were participants in the VMT Project, the larger design- 167 based research (DBR) project that incorporates cycles of data collection and analysis to refine 168 technology, curriculum, and theory for collaborative learning. As part of the VMT project, the 169 participants worked on the tasks of a geometry curriculum for the VMT environment written 170 by Stahl ([2013b](#page-29-0)) for about a semester. Although the participants had very little formal 171 background in geometry, this particular team was able to solve a challenging task (Oner 172 [2013](#page-28-0)) in session 5. That brought this team to the attention of the project research team leading 173 to this study to understand the team's mathematical development (see Stahl  $[2015]$  for an 174  $Q3$ analysis of all eight of their sessions). 175

The study focuses on one of the team's problem-solving sessions, namely, session 3. This 176 session was chosen for analysis as it represented an "extreme case" (Patton [1990](#page-28-0)) given that it 177 displayed characteristics from which one could learn the most for the purposes of the larger 178 DBR project. Detailed analyses of such cases could suggest ways of refining the VMT 179 technology, pedagogy, and curriculum to provide better support for future online groups. 180

### The context and participants 181

The team was named the "Cereal Team," because the members selected their online handles to 182 be Cheerios, Cornflakes and Fruitloops. None of the team members had previously studied 183 geometry; they were taking first-year algebra at the time of data collection. They are all 184 females. Before the session analyzed in this study, they had met within the VMT online 185 environment for 2 h-long sessions, trying basic GeoGebra tools, such as the software tools for 186 creating points, lines and line segments, or working on the task of equilateral-triangle 187 construction (in sessions 1  $\&$  2). 188

In session 3, students worked on Topic 3 of the VMT dynamic geometry curriculum (Stahl 189 [2013b\)](#page-29-0) that involved two tasks: 190

Task 1: Construct two lines that are perpendicular bisectors of each other. A list of steps is 191 provided so that students can construct the diagonals (AB and CD) of a rhombus 192 (ACBD). A completed construction is provided as an illustration for students (Fig. [1a](#page-5-0)). 193 Task 2: Construct a perpendicular line to a given line through a given point. The expected 194 solution for this task is provided in Fig. [1b.](#page-5-0) Here, one first needs to define the given point 195 H as a midpoint between two points using the circle tool (i.e., drawing the circle at center 196 H with radius AH). Since H is the center of this circle AH and HB are congruent, which 197 are the radii of this smaller circle. Now one can use points A and B (the intersections of 198 line FG and the small circle) as centers and line segment AB as the radius to construct the 199 two larger circles. As line segments DB, BC, CA and AD are all radii for these circles (r), 200

<span id="page-5-0"></span>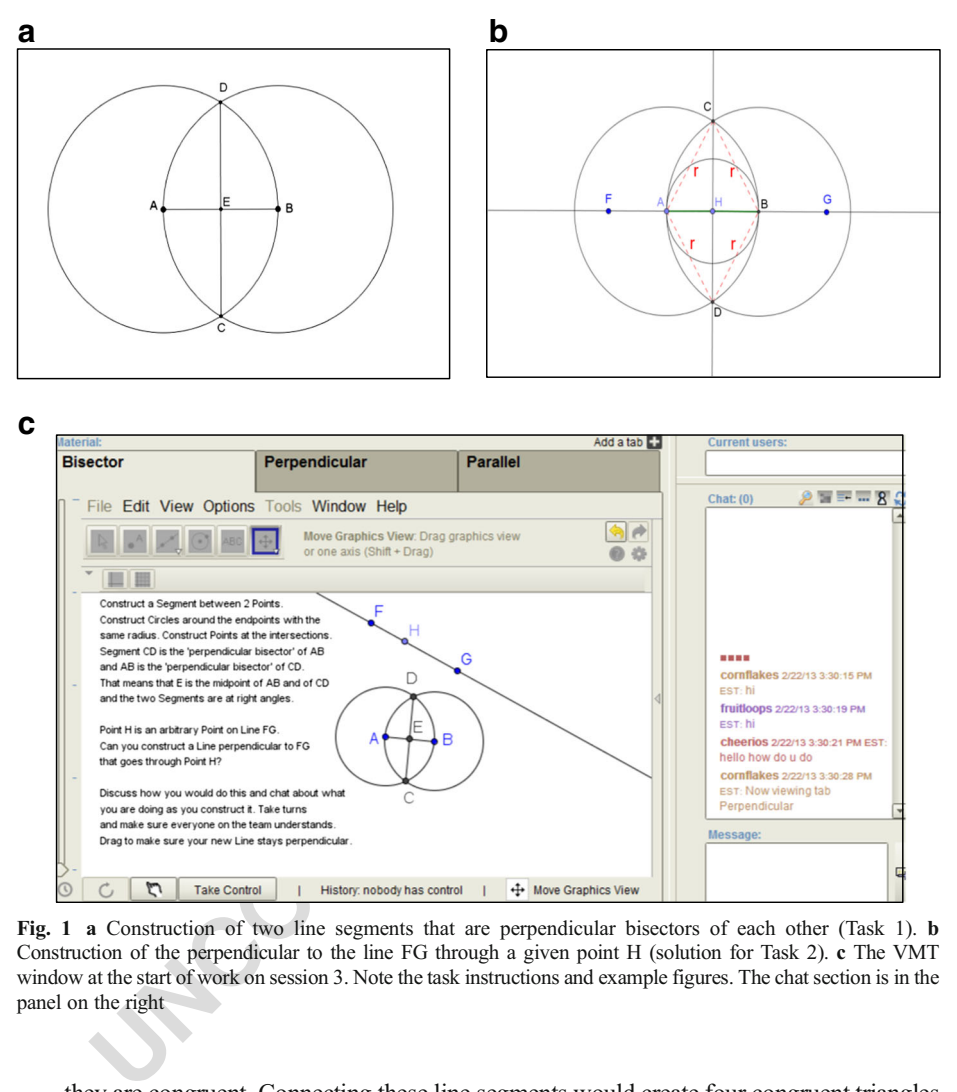

Q4 Fig. 1 a Construction of two line segments that are perpendicular bisectors of each other (Task 1). b Construction of the perpendicular to the line FG through a given point H (solution for Task 2). c The VMT window at the start of work on session 3. Note the task instructions and example figures. The chat section is in the panel on the right

they are congruent. Connecting these line segments would create four congruent triangles 201 (by the SSS congruency theorem involving triangles CHB, CHA, DHA, and DHB). This 202 implies that angle CHB is a right angle and line CD is perpendicular to the line FG at H. 203

Participants work on geometry problems in the VMT software environment within chat 204 rooms created for each session. Figure 1c shows the VMT room created for session 3. The 205 screenshot was taken at the very beginning of the session. Note that a completed 206 perpendicular bisector construction is provided for students. In VMT rooms, there is a 207 chat panel on the right hand side and a whiteboard area for multi-user GeoGebra. One 208 can post a chat anytime during the session. However, in order to manipulate objects 209 in the GeoGebra area one has to click on the "Take Control" button (at the bottom). 210 Thus, only one person at a time can interact with the dynamic geometry section of the 211 room. The GeoGebra view is, however, shared by everyone in the team so they can 212 all observe changes to the figures as they are made. 213

#### Data collection and analysis 214

The team's meeting in the VMT environment was part of an after-school club organized by 215 their math teacher in an American public school. The Cereal Team worked on Topic 3 for 216 about an hour. The problem-solving session was recorded as a VMT log file to be replayed 217 later allowing subsequent observation of the team's problem-solving process in micro-detail. 218 All chat postings and GeoGebra actions produced by the team members are automatically 219 logged and digitally recorded. 220

In order to investigate the changes in participants' discourse, both the chat postings and the 221 actions of the participants recorded in their VMT session were examined through Sfard's 222 ([2008](#page-28-0)) discursive lens. As summarized in Table 2, the particular focus was on the changes in: 223 (a) the team's use of the word "perpendicular," (b) the visual mediators they acted upon (i.e., 224 the perpendicular bisector construction), and (c) their mathematical routines, since the changes 225 in these features were the most salient aspects of their changing discourse. 226

Given the nature of the assigned geometry tasks, this study investigated two routines: 227

- The production of the perpendicular: This routine involved the use of a set of procedures 228 referring to the repetitive actions in producing a perpendicular line, such as construction 229 (by creating dependencies) or visual placement (drawing) 230
- The verification of perpendicularity: This routine is a set of procedures describing the 231 repetitive actions in substantiating whether a solution (a line produced) is in fact perpen- 232 dicular to a given line. These procedures could include visual judgment, numerical 233 measurements, or use of theoretical geometry knowledge to justify proposed solutions. 234

rder to investigate the changes in participants' discourse, both the chat postings an of the participants recorded in their VMT session were examined through Sft discursive lens. As summarized in Table 2, the particular fo Two discourses are considered different when they are *incommensurable*, that is, when they 235 have different rules for the same type of task (Sinclair and Moss [2012](#page-28-0)). One can therefore 236 distinguish between two mathematical discourses when they entail two different ways of 237 solving the tasks in Topic 3 as summarized in Table 3. In one discourse, students' production 238 of the perpendicular and verification of perpendicularity are exclusively based on spatio- 239 graphical cues without any concern for theoretical relationships. More specifically, the solution 240 and verification routine is based on visual placement of a perpendicular-looking line (spatio- 241 graphical solution), which produces a drawing (Hoyles and Jones [1998](#page-28-0)). Along the same lines, 242 the use of the word "perpendicular" reflects a visual image in which two lines perceptually 243 look perpendicular. Thus, this discourse is categorized as *visual*. In another discourse, which is 244 called *formal*, the production of the perpendicular line involves constructing dependencies— 245 that is, defining relationships using the software tools. The verification routine within this 246 discourse is theoretical deriving from geometrical relationships. The word "perpendicular" 247 within this discourse signifies a theoretical relationship between geometrical objects. 248

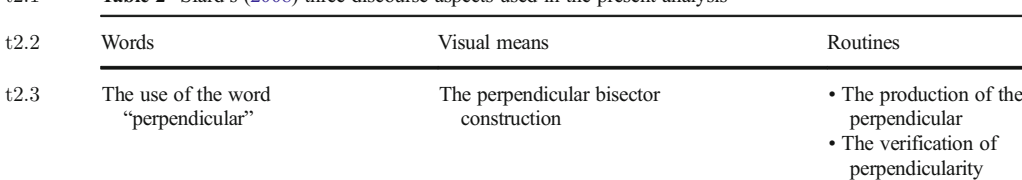

t2:1 Table 2 Sfard's ([2008](#page-28-0)) three discourse aspects used in the present analysis

<span id="page-7-0"></span>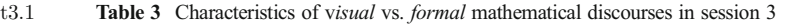

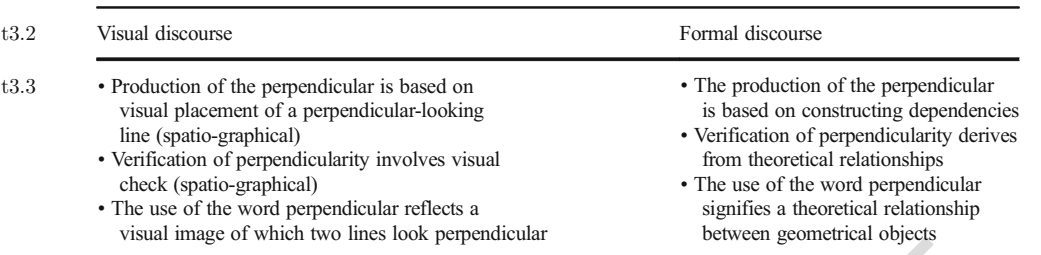

**Example 18 many and the many standard superation** and the first step in the analysis, the chat postings and GeoGebra actions of the Cereal ivided into episodes, mainly based on the detected changes in participants' routin As the first step in the analysis, the chat postings and GeoGebra actions of the Cereal Team 249 were divided into episodes, mainly based on the detected changes in participants' routines of 250 solving the task (i.e., routines of production and verification). In each episode, what is said and 251 done was examined focusing on the three aspects of their mathematical discourse when 252 relevant: their use of the word "perpendicular," the visual means acted upon, and routines of 253 the production of the perpendicular or verification of perpendicularity in each episode. In what 254 follows, an analysis of the most notable moments of these episodes will be presented by 255 providing excerpts from the chat postings and VMT room screenshots.<sup>1</sup> 256

## Analysis 257

Based on the team's routines of production and verification, the interaction is divided into the 258 following episodes: (1) constructing the perpendicular bisector; (2) drawing a perpendicular- 259 looking line; (3) drawing the perpendicular using the perpendicular bisector construction 260 (PBC) as straightedge; (4) use of circles with no dependencies defined; (5) constructing 261 dependencies; and (6) discussing why the construction worked. 262

### Episode 1: Constructing the perpendicular bisector (3:32:15–3:40:20) 263

As the first task, the team was asked to construct two line segments that are perpendicular 264 bisectors of each other. They were provided the steps to construct a line segment first and then 265 to construct two circles around its endpoints, with the line segment as their radii (see Fig. [1a](#page-5-0) for 266 the expected answer, above). By constructing the two intersections of the two circles and 267 connecting them, the participants would obtain two line segments perpendicular to each other 268 at their midpoints. 269

At the start of the first episode, Fruitloops and Cheerios were active with the construction of 270 the two line segments as perpendicular bisectors of each other. The team decided that 271 Fruitloops should take control and tackle the task (Excerpt 1, Lines 14–16). However, 272 Fruitloops asked how she could make a line segment after creating two points (I and J). At 273 that moment, the segment tool was not visible; it needed to be pulled down in the toolbar. 274 Cornflakes provided some direction by saying that the segment tool is next to the circle tool 275

<sup>&</sup>lt;sup>1</sup> The full log for Session 3 is available at: <http://gerrystahl.net/vmt/icls2014/Topic3.xlsx>. The VMT Player is available at: [http://gerrystahl.net/vmt/icls2014/vmtPlayer.jnlp.](http://gerrystahl.net/vmt/icls2014/vmtPlayer.jnlp) The replayer file for Session 3 is available at: <http://gerrystahl.net/vmt/icls2014/Topic3.jno>.

(Excerpt 1, Line 19). This information was sufficient for Fruitloops, as she was then able to 276 construct a line segment (IJ). 277

Excerpt 1. 278

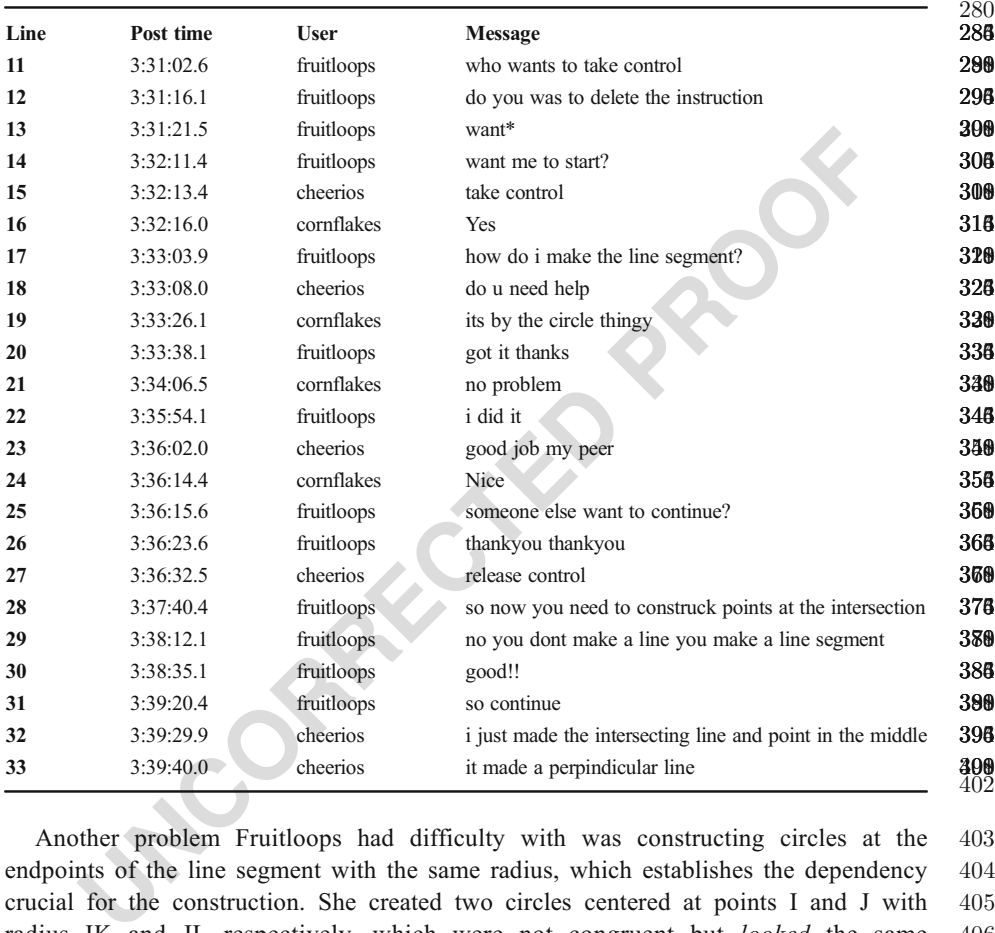

Another problem Fruitloops had difficulty with was constructing circles at the 403 endpoints of the line segment with the same radius, which establishes the dependency 404 crucial for the construction. She created two circles centered at points I and J with 405 radius IK and JL respectively, which were not congruent but looked the same 406 (Fig. [2a\)](#page-9-0). To define the radii of the circles centered at points I and J, she used 407 arbitrary points  $(K & L)$ , not the line segment IJ. That is, her circles *looked* to have 408 the same radius, but they were not *constructed* based on an equal-radius relationship. 409 Later, however, after playing with the circle tool for a while, Fruitloops did the 410 construction again and managed to construct two circles around the endpoints (points 411 I and J) with the same radii (IJ) (Fig. [2b](#page-9-0)).  $412$ 

Next, Cheerios took control and continued the work by constructing the intersec- 413 tion points of the two circles (new points K and L) and the line that passed through  $414$ them. Yet, as the following move, Cheerios removed the line she just constructed. 415 Next, she reconstructed it, and then again deleted it and the intersection points. 416 Finally, she reconstructed the intersections. At this point, Fruitloops drew attention 417 to the instructions, saying they needed to construct a line segment not a line (Excerpt 418 1, Line 29). This time, Cheerios constructed the line segment KL through the 419

<span id="page-9-0"></span>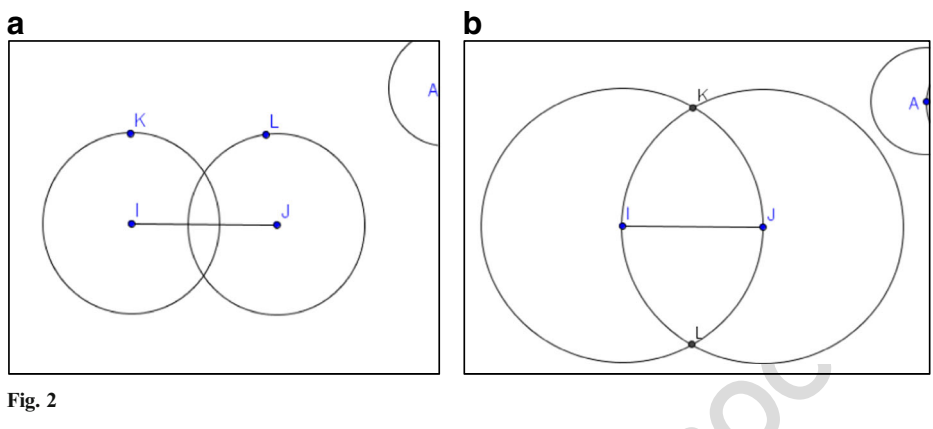

Q5 Fig. 2

intersections, and created point M, the intersection of the two segments (KL and IJ). 420 Cheerios explained her actions by saying "i just made the intersecting line and point 421 in the middle," calling M "the point in the middle." She continued, "it made a 422 perpindicular line" (Excerpt 1, Lines 32–33). 423

Experience and created point M, the intersection of the two segments (KL and<br>
and and created point M, the intersection of the two segments (KL and<br>
indide," calling M "the point in the middle." She continued, "it made<br>
in In this episode, the routine for solving the first task simply involved following the 424 instructions. Yet, Fruitloops had two difficulties. While one had to do with finding the 425 needed menu item in the software, the other was related to constructing the key 426 dependency, that is, same-radius circles at the endpoints of the line segment. Cheerios 427 also had to pay attention to the wording in the instructions (i.e., the difference 428 between "line" and "line segment"). She used the word "perpendicular" once (Excerpt 429 1, Line 33). At this point, it seems reasonable to argue that the word "perpendicular" 430 was just a revoicing of the task instructions. 431

### Episode 2: Drawing a perpendicular-looking line (3:40:27–3:55:30) 432

Moving to the second part of the given task, the team now had to work on a more challenging 433 problem, which was constructing a perpendicular to a line through a given point. In this 434 episode, the team's problem-solving discourse took a visual character, which was evidenced by 435 (a) producing a perpendicular-looking line (a drawing), (b) verifying perpendicularity by 436 visual perception, and (c) using the word "perpendicular" to refer to a visual image. One other 437 important aspect of this episode was Cornflakes' bringing the illustrative perpendicular- 438 bisector construction to the team's attention.  $439$ 

On their screen, a line FG and the point H was provided to them (Fig. [1c](#page-5-0)). 440 Initially, however, how to use these givens was not clear to any of the team members. 441 For Cornflakes and Cheerios, the production of the perpendicular first required 442 creating another reference line that was somehow related to the line FG, as they both 443 tried to construct lines that either looked parallel to or intersected the line FG. 444 Fruitloops elegantly suggested using the line that was already there (Excerpt 2, Line 445 37). Furthermore, she next uttered the word "perpendicular." She said "perpindicular 446 no intersecting" (Excerpt 2, Line 39). This use was different than that of Cheerios in 447 the first episode. Fruitloops used the word to evaluate Cheerios' line, which 448 intersected the line FG. At this stage, this use of "perpendicular" may have just 449 implied a visual image rather than a construct with mathematical properties. 450

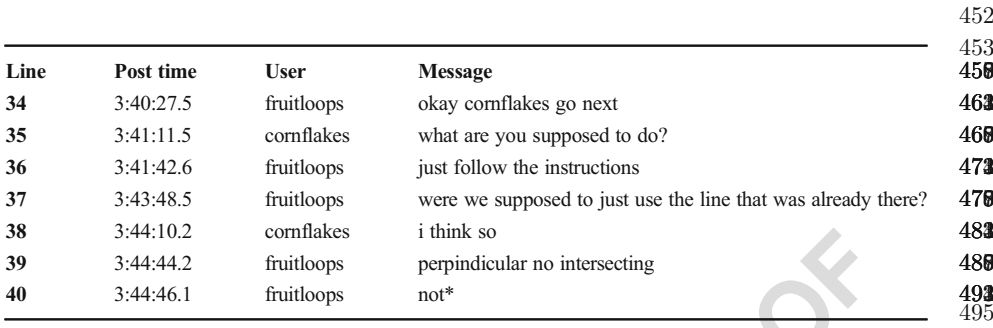

Excerpt 2.  $451$ 

After this initial stage, Cornflakes took control. She constructed a point N and a line 496 through N and H that looked perpendicular to line FG at H (Fig. 3a). Then she removed this 497 line but later reconstructed it in the same manner, and deleted it once more. She was just 498 picking a location for point N such that a line NH would visually appear to look perpendicular 499 to line FG.  $500$ 

Next, however, she did something rather unexpected: she started moving the perpendicular- 501 bisector constructions (PBCs) around. She dragged both the one that was given with the topic 502 and the one they had just constructed in episode 1 changing their shape and location. Not 503 seeing any of the use of the PBC immediately, she repeated her production of a line that 504 seemed (visually) perpendicular to line FG through H, after creating points N and O. While the 505 line looked as if it passed through O, N and H, it was only passing through O and H (Fig. 3b). 506

3-44-42 communs some intersecting<br>
2-44-442 communs somewheted a point N and a<br>
1-mitloops not\*<br>
This initial stage, Comflakes took control. She constructed a point N and a<br>
N and H that looked perpendicular to line FG at After Cornflakes' attempt to provide a solution, Fruitloops took control. She first deleted 507 the line Cornflakes constructed (line OH), the one that appeared to be perpendicular to FG at H 508 (Fig. 3b). She played with constructing some other points and line segments, which did not 509 seem relevant. It is reasonable to argue that she was not happy with Cornflakes' seemingly 510 perpendicular line. She then released control and asked in the chat: "can you remake it?" 511 (Excerpt 3, Line 43). In response, Cheerios took control and added points O and Q and a line 512 through them that passed through H (Fig. 4a). This line again was a visual solution that looked 513 perpendicular to FG through H. Cheerios then added another point (R) on the line placing it in 514 the upper plane. Fruitloops, however, questioned defining extra points (O and Q) (Excerpt 3, 515

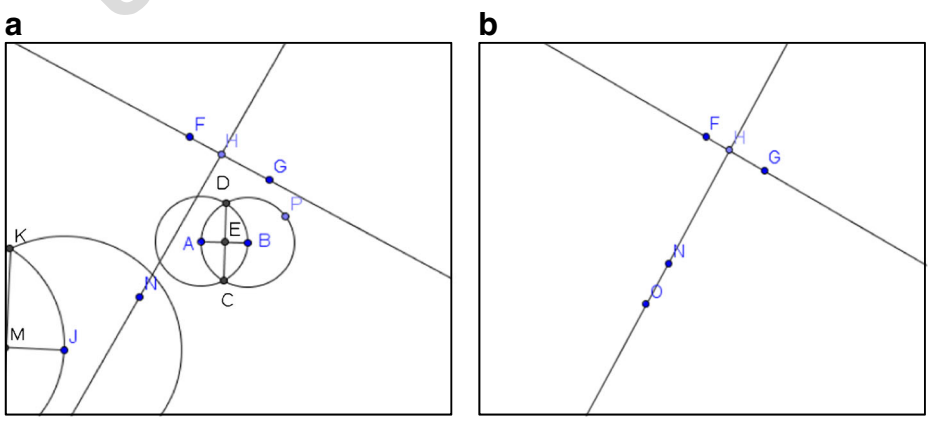

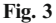

<span id="page-11-0"></span>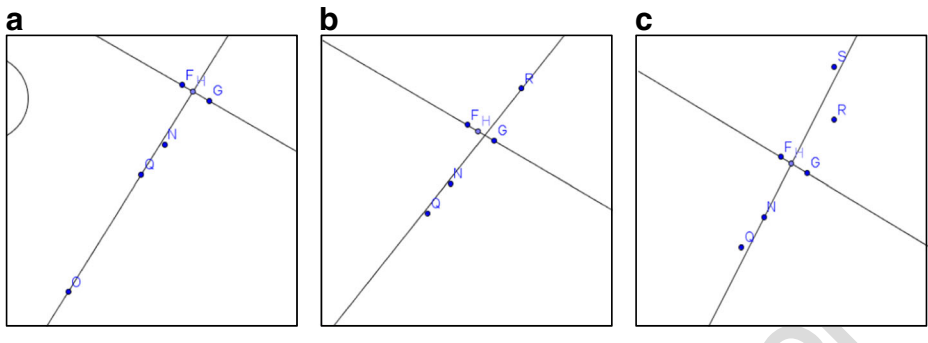

Fig. 4

Line 44) while Cornflakes was fine with them (Excerpt 3, Line 45). In response, Cheerios 516 removed point R, and then her line OQ. She reconstructed point R and constructed another line 517 through R, which this time did not even look perpendicular to line FG at H (Fig. 4b). She then  $518$ asked if the line was ok (Excerpt 3, Line 46). Fruitloops once again evaluated the line Cheerios 519 constructed saying "its not perpinicuklar" (Excerpt 3, Line 48). Then Cornflakes deleted this 520 line and constructed a more perpendicular-looking one first through H and S (a new point) and 521 then, deleting line HS, through H and N (Fig. 4c). Even though Fruitloops seemed satisfied this 522 time saying, "I think that's good," (Excerpt 3, Line 49) Cornflakes erased the perpendicular- 523 looking line (line HN) once more. 524

**Example 10**<br> **Example 10**<br> **Example 10**<br> **Example 10**<br> **Example 10**<br> **Example 10**<br> **Example 10**<br> **Example 10**<br> **Example 10**<br> **Example 10**<br> **Example 12**<br> **Example 12**<br> **Example 12**<br> **Example 12**<br> **Example 12**<br> **Example 12** The solution offered by Cornflakes included placing a perpendicular-looking line visually 525 (a spatio-graphical solution), which did not depend on creating dependencies. Cheerios also 526 worked toward producing a line that would look perpendicular to the line FG at point H. 527 However, there was also some level of discomfort with this solution, which was evidenced by 528 deletion actions immediately followed by creating such lines. Fruitloops did not explicitly 529 undertake the same production routine. She used the word "perpendicular," judging Cheerios' 530 line as not fitting her notion of perpendicular. However, she eventually agreed on the line 531 produced by Cornflakes in response (Excerpt 3, Line 49). Therefore, at this stage, one can say 532 that all team members' production of the perpendicular routine involved creating a line that 533 was a *drawing*. An important aspect of this episode was Cornflakes' little play with the 534 available PBC. Even though PBC had not been used as a mediator of the production of the 535 perpendicular routine just yet, Cornflakes made its presence known and highlighted it as a 536 potential tool. 537

Excerpt 3. 538

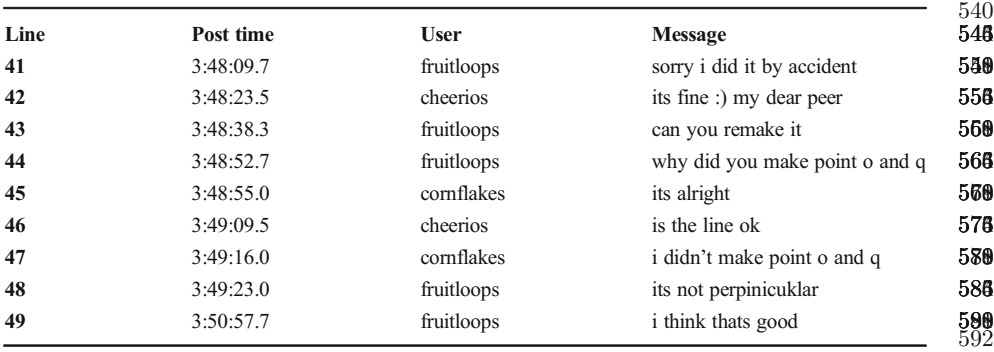

As the team did not seem completely satisfied with their (visual) solution, some of 593 their efforts next focused on finding ways to judge perpendicularity. This stage was 594 marked and initiated by Cheerios when she suggested rotating the line FG (she 595 referred to it as FHG) "so it is easier to make it horizontal" (Excerpt 4, Line 50). 596 With this statement, she meant dragging the given line FG into a horizontal-looking 597 position so that one can test when a line was perpendicular to it more easily. 598 Presumably, the prototypical visual image of perpendicularity involves a horizontal 599 base line and a vertical perpendicular to it. This statement added a new routine to the 600 problem: verification of perpendicularity along with a production routine. 601

m: verification of perpendicularity along with a production routine.<br>
Secure, nicitive Comflakes nors Fruitloops took up this suggestion. Comflakes was<br>
ructing another perpendicular-looking line passing through H. Fruitl However, neither Cornflakes nor Fruitloops took up this suggestion. Cornflakes was busy 602 reconstructing another perpendicular-looking line passing through H. Fruitloops also adjusted 603 this line so that it would look more perpendicular. Cheerios first helped Fruitloops by 604 removing some of the extra points on or around that line and adjusting the line. Next, she 605 implemented what she suggested by making the line FG horizontal looking, so that the team 606 could better test the perpendicularity of the line it was to construct (Fig. 5a). This would of 607 course be a visual test, not a mathematical one. Seeing the line FG in a horizontal position, 608 Cornflakes asked Cheerios to construct the perpendicular line (Excerpt 4, Line 53). Cheerios 609 then constructed another two points (R and O) and a line through them that looked perpen- 610 dicular to FG, but this did not go through point H. Cheerios deleted her first construction and 611 then cleared the area deleting some extra points. Then she constructed line NH, which looked 612 nearly perpendicular to FG through H (Fig. 5b). Cornflakes seemed satisfied with the new line, 613 saying, "that's good" (Excerpt 4, Line 54). Fruitloops said, "I think its perpendicular cause 614 they are all 90° angles" (Excerpt 4, Line 55). 615

Excerpt 4.  $616$ 

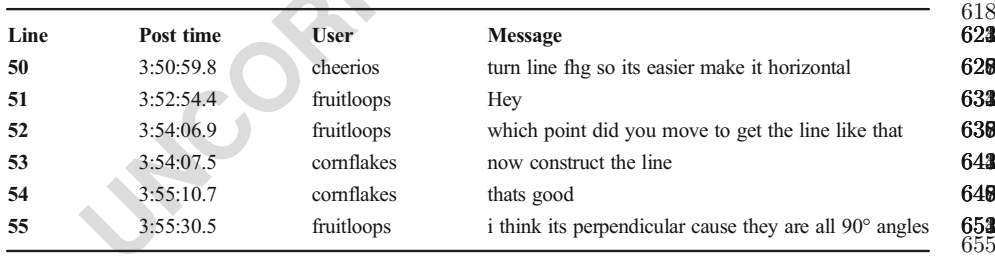

To summarize, Cheerios produced yet another drawing (Line NH, Fig. [5b\)](#page-13-0) at this 656 point and Cornflakes and Fruitloops agreed on that solution (Excerpt 4, Lines 54–55). 657 Furthermore, Fruitloops' approval involved the use the word "perpendicular." She 658 said: "i think its perpendicular cause they are all 90° angles" (Excerpt 4, Line 55). 659 With this sentence, it became clearer that she used the word as representing a visual 660 image of perpendicularity as she referred to the measure of the angles without 661 measuring. Thus, all group members were still realizing the perpendicular line as a 662 figure that could be produced perceptually. Moreover, Cheerios felt the need to verify 663 their solution. She suggested producing the perpendicular line in a horizontal-vertical 664 arrangement of two lines (the prototypical visual image for perpendicularity), which 665 allowed a visual verification. Therefore, at this stage, a new routine for verifying 666 perpendicularity emerged, although it was also spatio-graphical. 667

Table [4](#page-14-0) provides a summary of the analysis presented for Episode 2. 668

617

<span id="page-13-0"></span>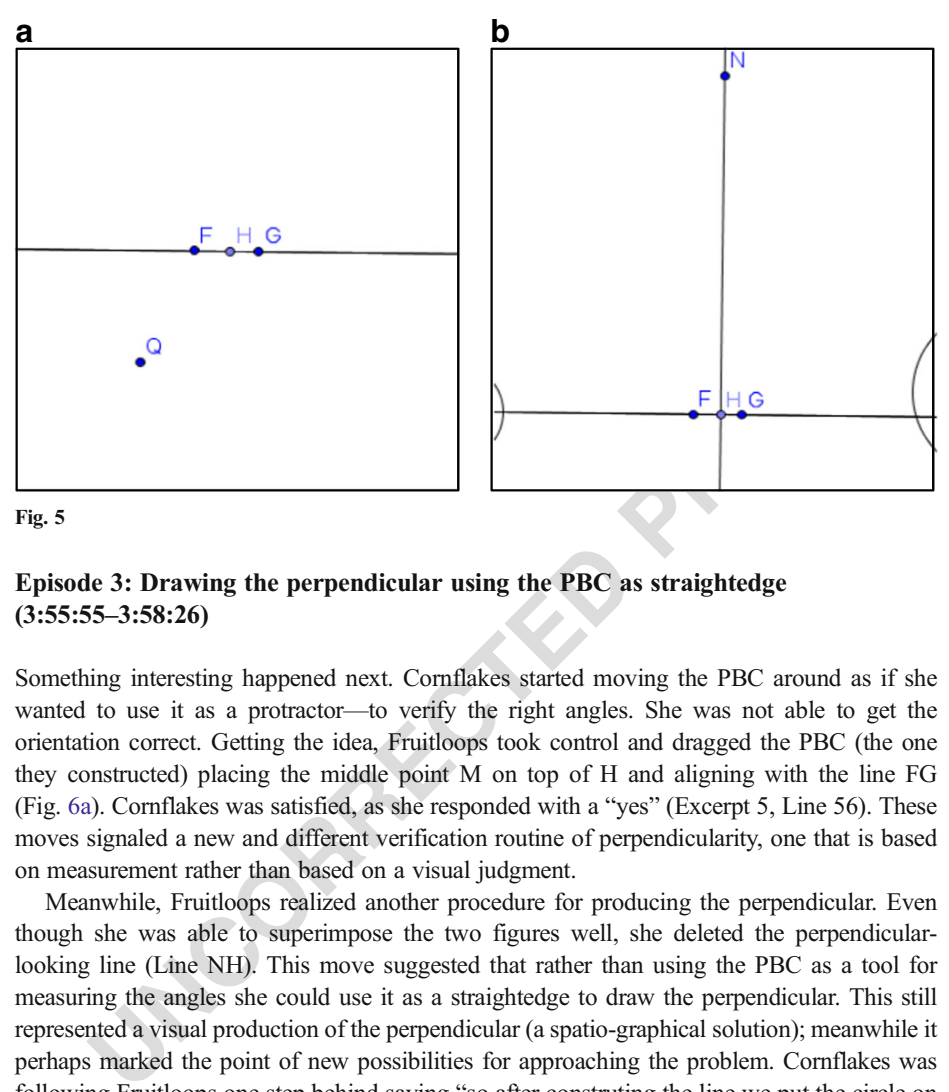

Fig. 5

Episode 3: Drawing the perpendicular using the PBC as straightedge 669  $(3:55:55-3:58:26)$  670

Something interesting happened next. Cornflakes started moving the PBC around as if she 671 wanted to use it as a protractor—to verify the right angles. She was not able to get the 672 orientation correct. Getting the idea, Fruitloops took control and dragged the PBC (the one 673 they constructed) placing the middle point M on top of H and aligning with the line FG 674 (Fig. [6a](#page-15-0)). Cornflakes was satisfied, as she responded with a "yes" (Excerpt 5, Line 56). These 675 moves signaled a new and different verification routine of perpendicularity, one that is based 676 on measurement rather than based on a visual judgment. 677

Meanwhile, Fruitloops realized another procedure for producing the perpendicular. Even 678 though she was able to superimpose the two figures well, she deleted the perpendicular- 679 looking line (Line NH). This move suggested that rather than using the PBC as a tool for 680 measuring the angles she could use it as a straightedge to draw the perpendicular. This still 681 represented a visual production of the perpendicular (a spatio-graphical solution); meanwhile it 682 perhaps marked the point of new possibilities for approaching the problem. Cornflakes was 683 following Fruitloops one step behind saying "so after construting the line we put the circle on 684 top" (Excerpt 5, Line 57). She was still seeing the PBC as a tool for checking perpendicularity 685 rather than as a tool for drawing. Fruitloops, on the other hand, constructed another line (line 686 OH) that looked like it concurred with the line segment KL (the segment perpendicular to 687 segment IJ in the PBC construction, Fig. [6b\)](#page-15-0). Cornflakes then realized what Fruitloops was 688 trying to do as she typed "so put the line thru the line on the circle" (Excerpt 5, Line 58). 689 Fruitloops, however, was not sure how to proceed. She deleted her line (line OH), and even 690 constructed an intersecting line (not a perpendicular). She next deleted that too, and finally said 691 "I don't know what I am doing help" (Excerpt 5, Line 59). 692

In this episode, two new routines emerged. First, initiated by Cornflakes, the routine of 693 verification shifted from one that is based on perception to one that is based on measurement 694 by making use of a new visual mediator, the PBC. She wanted to use the PBC, which is known 695 to be perpendicular, to check perpendicularity. She got help from Fruitloops to do that. 696 Secondly, the production of the perpendicular also changed character involving the same 697

<span id="page-14-0"></span>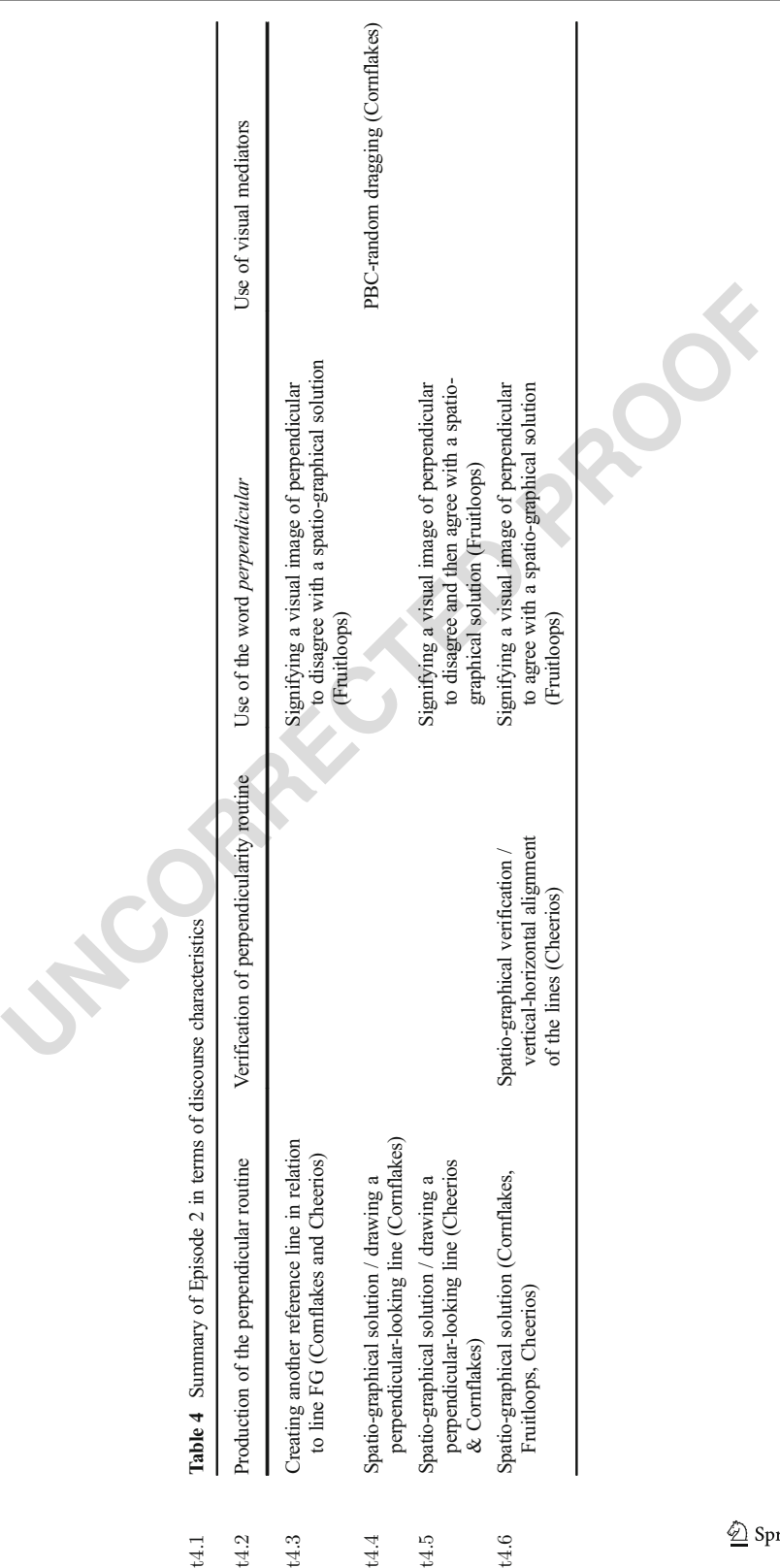

<span id="page-15-0"></span>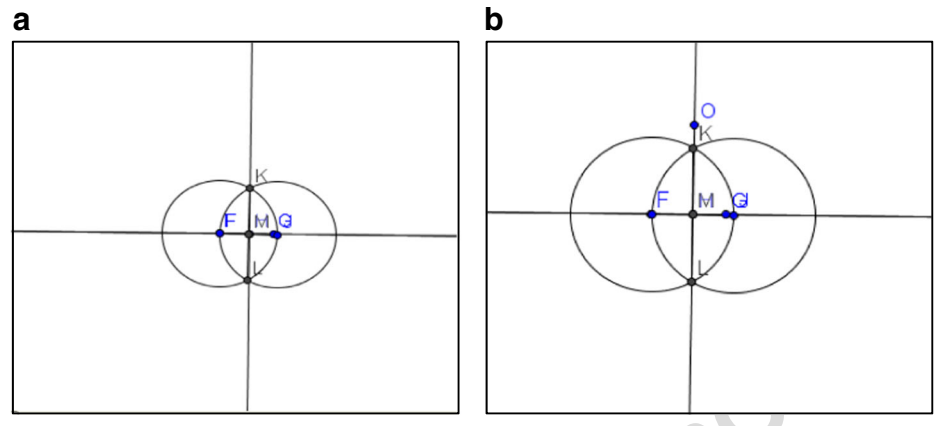

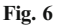

visual mediator. While helping Cornflakes, Fruitloops wanted to imitate a paper-pencil routine 698 of drawing the perpendicular using the PBC as a straightedge, yet she left the work unfinished. 699 Cornflakes adopted this new routine as well. The matrix of the state of the cornflakes adopted this new routine as well.

Excerpt 5.  $701$ 

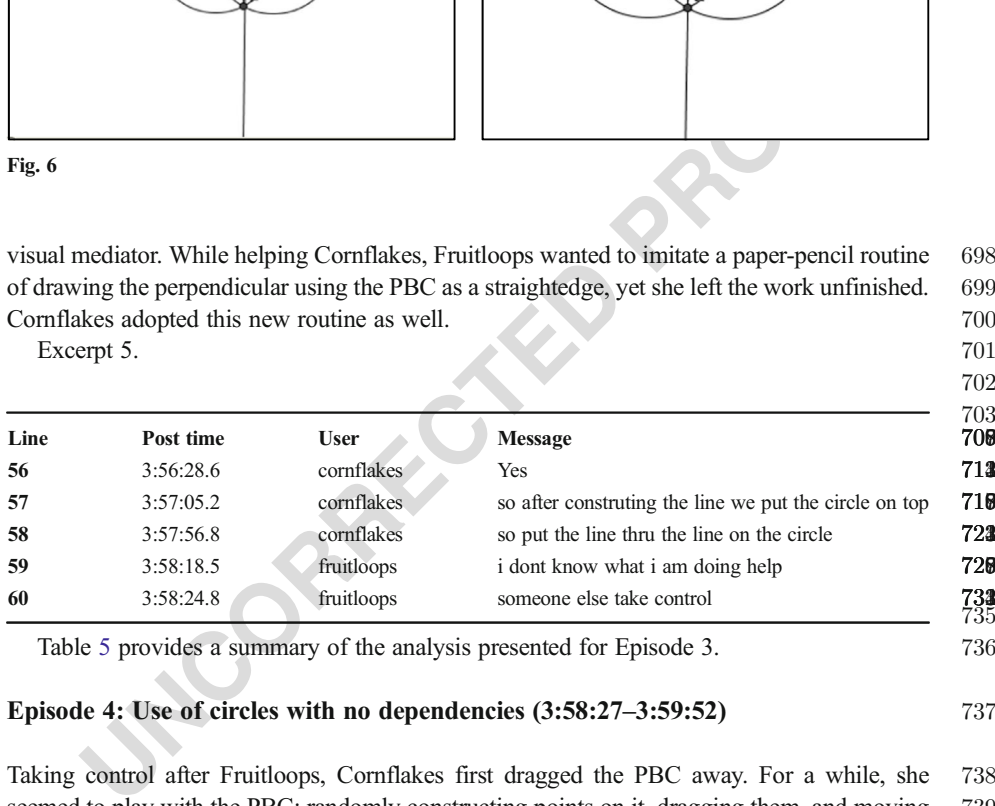

Table 5 provides a summary of the analysis presented for Episode 3. 736

## Episode 4: Use of circles with no dependencies  $(3:58:27-3:59:52)$  737

Taking control after Fruitloops, Cornflakes first dragged the PBC away. For a while, she 738 seemed to play with the PBC: randomly constructing points on it, dragging them, and moving 739 the labels of the points. Then, Cheerios jumped in, suggesting to "make the line first" (Excerpt 740 6, Line 61). One can infer that Cheerios was still trying to produce the perpendicular line 741

### t5:1 Table 5 Summary of Episode 3 in terms of discourse characteristics

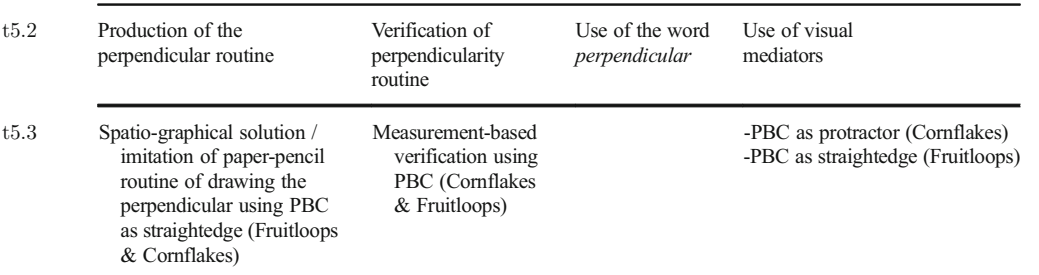

visually. In response, Fruitloops clarified her approach: "i think you need to make the circles 742 first" (Excerpt 6, Line 62). This statement signaled a new routine regarding the production of 743 the perpendicular. That is, Fruitloops proposed using the construction of circles to produce the 744 perpendicular just as the team had done with the PBC and the equilateral triangle in the 745 previous topic (Topic 2). 746

ted that she was not yet following Fruitloops. She either wanted to use<br>o check perpendicularity, or more plausibly, to use it as a guide to draw<br>dicular. Fruitloops, on the other hand, started the construction by creating Following her statement, Fruitloops took control and embarked on constructing. 747 At this moment, Cornflakes said "put point m on tp of h" (Excerpt 6, Line 63). 748 That is, she proposed moving the PBC back on top of point H. This statement 749 suggested that she was not yet following Fruitloops. She either wanted to use the 750 PBC to check perpendicularity, or more plausibly, to use it as a guide to draw the 751 perpendicular. Fruitloops, on the other hand, started the construction by creating two 752 circles with centers at F and G and with radii GQ and FR, respectively (Fig. 7). 753 However, although GQ and FR looked the same, they were not constructed as equal. 754 This was, in fact, the same procedure she had initially followed with the PBC 755 construction at the very beginning of their session (Fig. 2a). She later constructed 756 another and larger circle with center H and radius HS around these two circles, but 757 immediately deleted it. Thus, although she realized that there had to be a construc- 758 tion involving circles, she failed to create the dependency for equal-radius circles. 759 She then released control. 760

At this stage, Fruitloops suggested a new routine for the production of the 761 perpendicularity, the one that included creating circles. It is quite plausible that this 762 newly emerged routine had been triggered by the presence of the PBC in the 763 problem-solving environment. Although she wanted to follow a procedure that in- 764 volved constructing circles, she was not able to build the necessary dependencies. 765 Neither Cornflakes nor Cheerios was at this level yet. 766

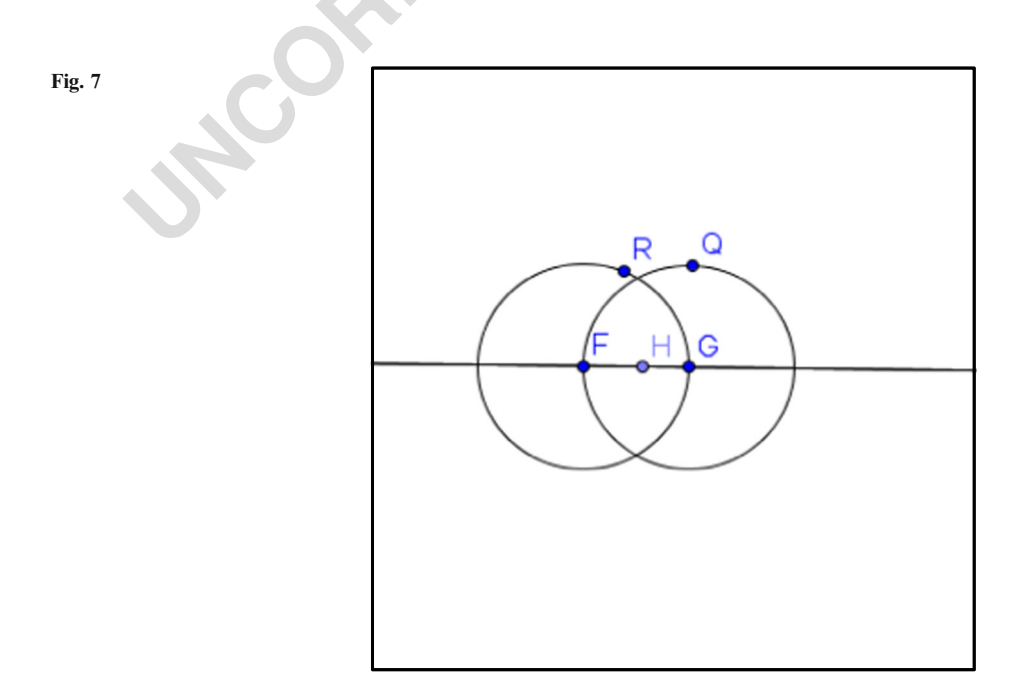

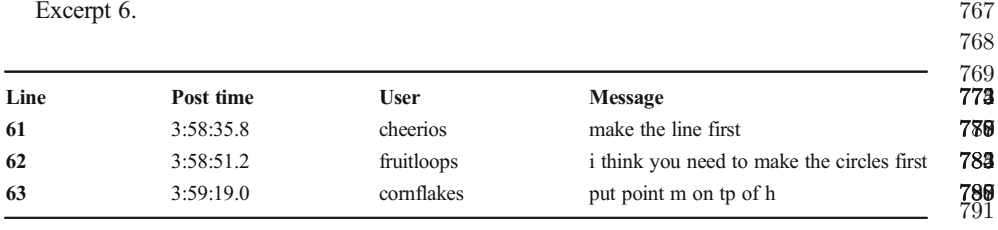

Table 6 provides a summary of the analysis presented for Episode 4. 792

#### Episode 5: Constructing dependencies (3:59:53–4:14:15) 793

**Le 5: Constructing dependencies (3:59:53-4:14:15)**<br>
Le 5: Constructing dependencies (3:59:53-4:14:15)<br>
ph Fruitloops was not able to complete what she had started immediately, Che<br>
lly took up her new reframing of the pr Although Fruitloops was not able to complete what she had started immediately, Cheerios 794 eventually took up her new reframing of the problem. After Fruitloops, Cheerios took control. 795 She constructed a line through points T and S (new points) and adjusted it so that line TS 796 would look like it passed through not only H, but also the intersections of the circles that 797 Fruitloops constructed (Fig. [8a\)](#page-18-0). Cheerios tried several strategies to make the line TS to go 798 through the intersections of the circles and point H, such as constructing a point very close to H 799 (point U) and a line through that. However, as Fruitloops observed, the line was not going 800 through H (Excerpt 7, Line 64). Thus, although Cheerios was now building on what Fruitloops 801 had started, there were two problems with their attempts to construct the perpendicular. First, H 802 was not defined as the midpoint of a line segment. Secondly, the circles around the endpoints 803 did not have the same radius. In other words, although their production of the perpendicular 804 routine now included the use of circles, no dependencies were constructed. 805

At this point, Cornflakes provided a definition for bisection, saying, "bisection is a division 806 of something into two equal parts" (Excerpt 7, Line 65), which was not given to them with this 807 task. Cheerios then took control and moved point H to the line, however it did not attach to the 808 line. Next, Cornflakes played with the line as well xmoving it around point H and seeing that it 809 was not set to pass through H. Then Fruitloops realized the problem saying, "we didn't put a 810 point between the circles so the line isn't perpendicular" (Excerpt 7, Line 66) and later adding 811 "the part where the circles intersect" (Excerpt 7, Line 69). 812

Although Fruitloops was not using a formal mathematical language to explain her reason- 813 ing, this statement provided a new perspective on the production of the perpendicular as 814 creating certain dependencies (which she demonstrated by actually performing the construc- 815 tion later). In response, Cornflakes dragged line FG and saw that dragging messed up their 816 solution (Fig. [8b](#page-18-0)). Cheerios agreed with Fruitloops immediately saying "oh I see now" 817 (Excerpt 7, Line 68). Cornflakes, however, kept on moving other parts of the figure (such as 818 points H, F) to make intersections and their perpendicular-looking line (TH) concur. Observing 819

#### t6:1 Table 6 Summary of Episode 4 in terms of discourse characteristics

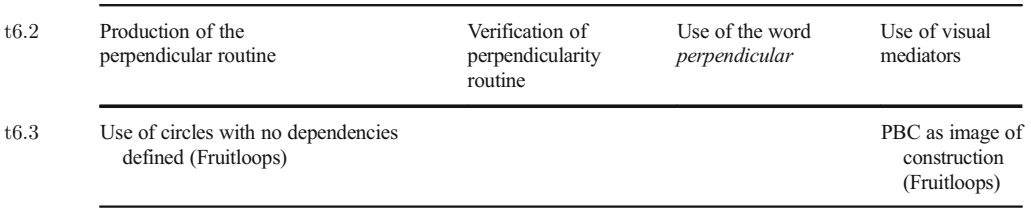

2 Springer

<span id="page-18-0"></span>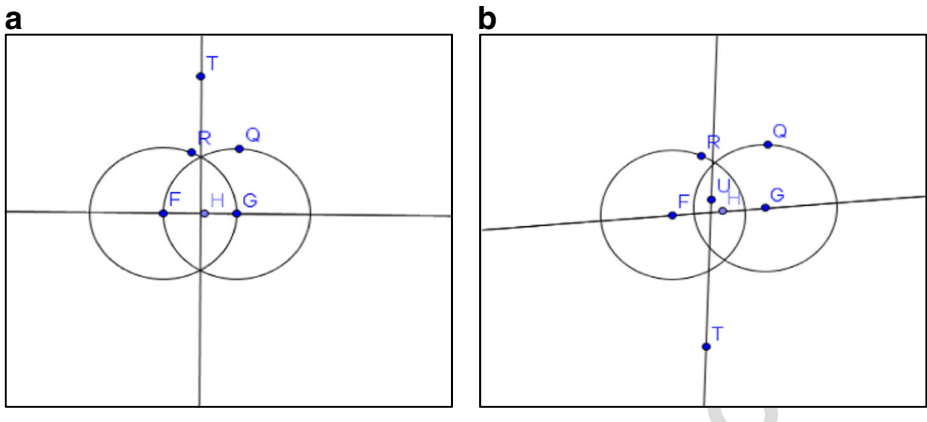

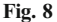

that Cornflakes was not convinced, Fruitloops suggested that she look at the examples. Finally, 820 Cornflakes said, "ok I see" (Excerpt 7, Line 71). 821

The same of the team members seen to be all on the same page, they spend see that "the text" (Except 7, Line 71). The second to be all on the same page, they spent some that the team members seemed to be all on the same pa Now that the team members seemed to be all on the same page, they spent some time 822 discussing who would do the construction. Finally, Fruitloops took control and cleared up the 823 space first by removing some points and their perpendicular-looking line. Then she created 824 two circles at centers F and G with the same radius FG correctly (Fig. 9). She also constructed 825 the intersections (points Q and R) and explained what she did: "so i made two circles that 826 intersect and the radius is the same in both circles right?" (Excerpt 7, Line 79). Cheerios 827 agreed, "yea they are the same" (Excerpt 7, Line 80). Fruitloops highlighted once more that 828 their radii were FG: "and segment fg is the radius" (Excerpt 7, Line 81). These statements 829 confirmed that Fruitloops wanted to focus the group's attention on constructing certain 830

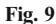

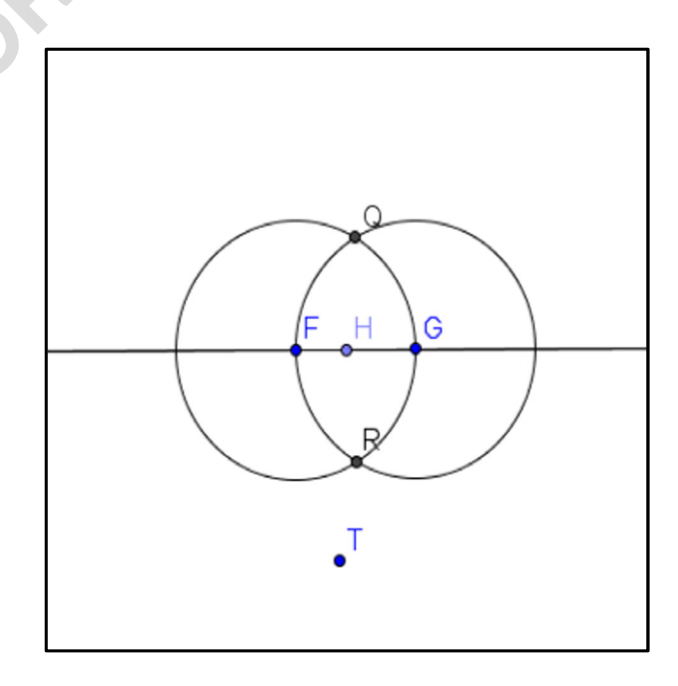

relationships. Cornflakes followed with a "yes" (Excerpt 7, Line 82). Cheerios said, "now we 831 have to make another line" (Excerpt 7, Line 83). However, Fruitloops did not want to continue, 832 saying: "yeah someone else can do that" (Excerpt 7, Line 84). 833

Excerpt 7. 834

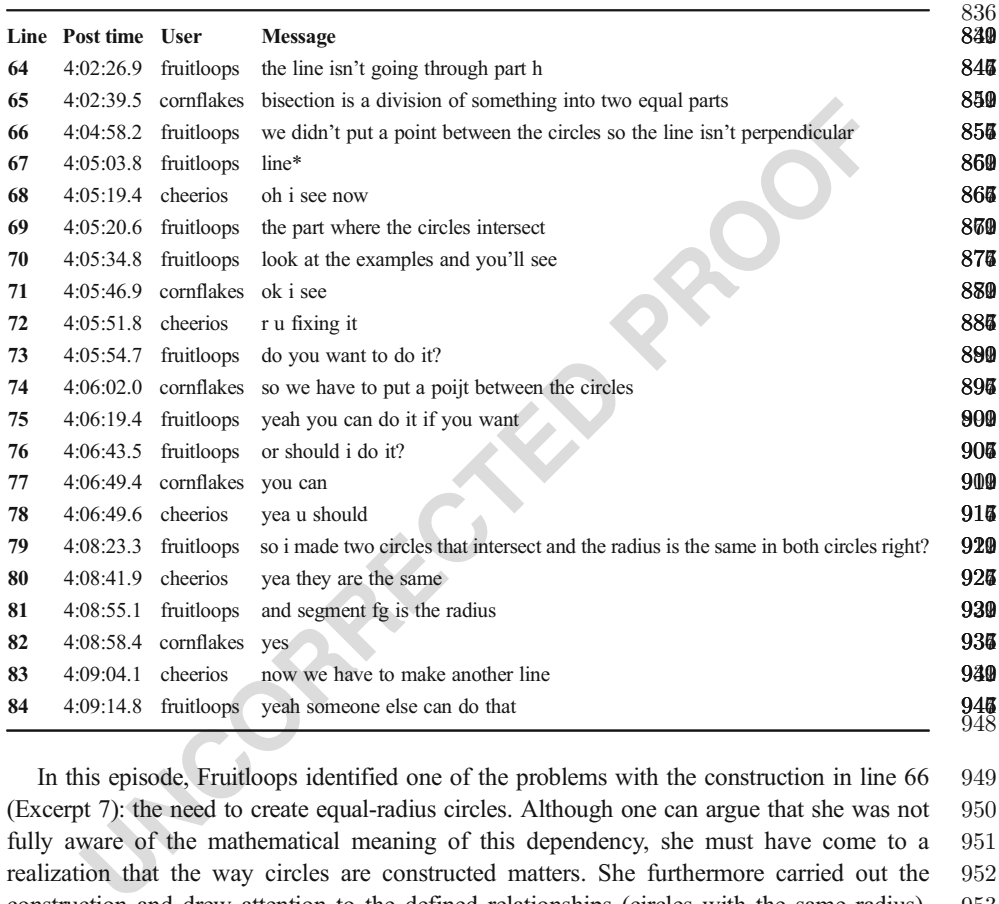

In this episode, Fruitloops identified one of the problems with the construction in line 66 949 (Excerpt 7): the need to create equal-radius circles. Although one can argue that she was not 950 fully aware of the mathematical meaning of this dependency, she must have come to a 951 realization that the way circles are constructed matters. She furthermore carried out the 952 construction and drew attention to the defined relationships (circles with the same radius). 953 The team members agreed upon this procedure. Thus, Fruitloops turned the routine of 954 production of the perpendicular into a construction, one that is based on defining dependen- 955 cies. Her use of the word "perpendicular" in line 66 (Excerpt 7) also reflected this change in 956 the production routine. Here "perpendicular" was not used to represent a visual image or to 957 evaluate a figure based on that image, as in her previous uses of the word. Rather, the word 958 referred to a mathematical relationship that results from the way the circles were constructed. 959

There was still one other dependency the team needed to consider. This issue came up when 960 Cornflakes responded to Fruitloops' invitation and constructed a line passing through Q and R 961 (the circle intersections) and U (Fig. [10a](#page-20-0)). Seeing that it did not pass through H, Cornflakes 962 deleted almost half of Fruitloops' construction hoping to solve it, even going back to making 963 the same mistake Fruitloops made (not noticing the role of equal-radius circles at the endpoints 964 of a line segment). However, she eventually repeated the same construction steps and went 965 back to the point where she started. Since H was not defined as the midpoint of the radius, the 966

<span id="page-20-0"></span>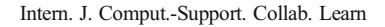

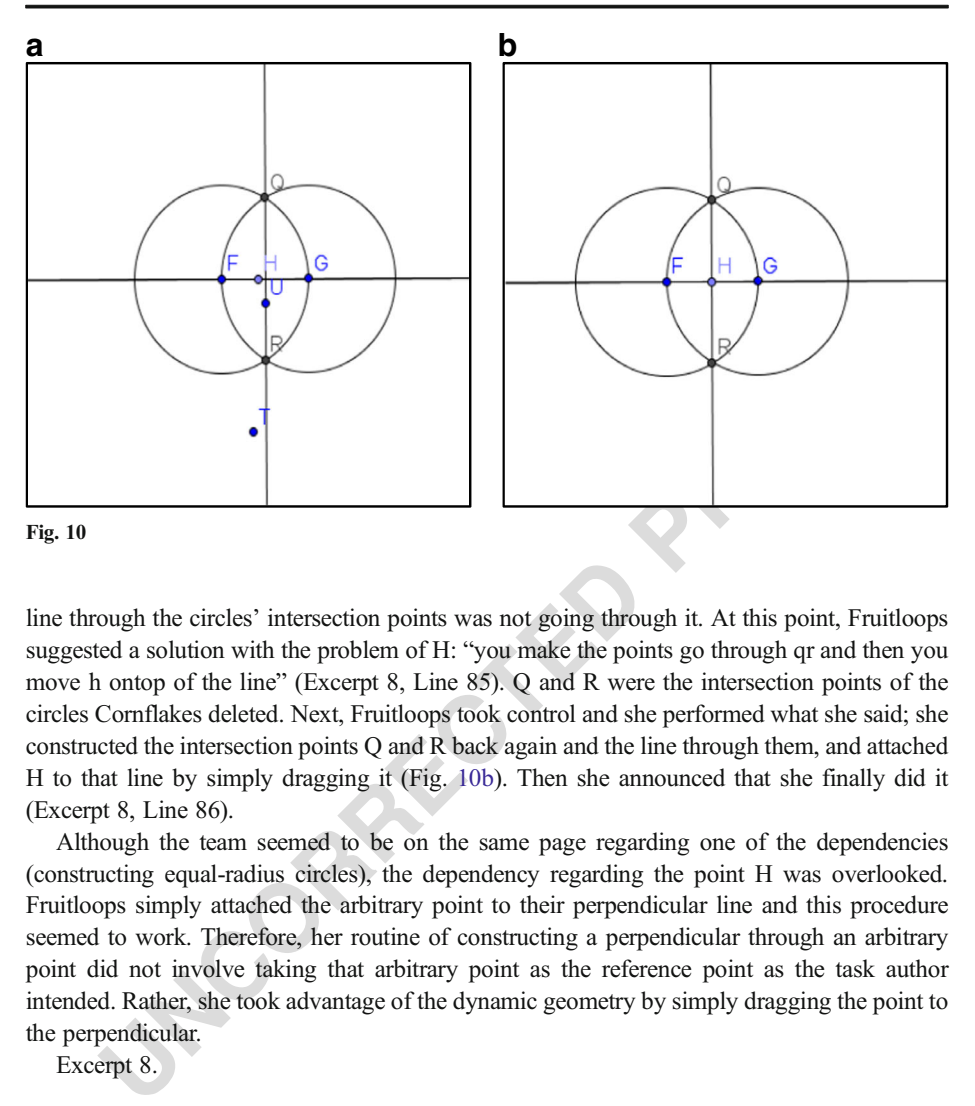

line through the circles' intersection points was not going through it. At this point, Fruitloops 967 suggested a solution with the problem of H: "you make the points go through qr and then you 968 move h ontop of the line" (Excerpt 8, Line 85). Q and R were the intersection points of the 969 circles Cornflakes deleted. Next, Fruitloops took control and she performed what she said; she 970 constructed the intersection points Q and R back again and the line through them, and attached 971 H to that line by simply dragging it (Fig. 10b). Then she announced that she finally did it 972 (Excerpt 8, Line 86). 973

Although the team seemed to be on the same page regarding one of the dependencies 974 (constructing equal-radius circles), the dependency regarding the point H was overlooked. 975 Fruitloops simply attached the arbitrary point to their perpendicular line and this procedure 976 seemed to work. Therefore, her routine of constructing a perpendicular through an arbitrary 977 point did not involve taking that arbitrary point as the reference point as the task author 978 intended. Rather, she took advantage of the dynamic geometry by simply dragging the point to 979 the perpendicular. 980

Excerpt 8. 981

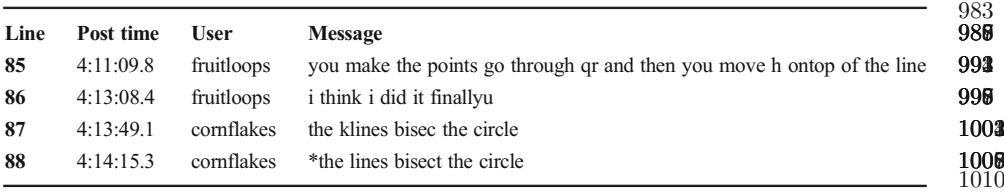

Table [7](#page-21-0) provides a summary of the analysis presented for Episode 5. 1011

### Episode 6: Discussing why the construction worked (4:14:29–4:16:17) 1012

Immediately after producing a solution, Fruitloops raised the question, "but how do we know 1013 for sure that the line is perpinmdicular" (Excerpt 9, Line 89). Cheerios said she was not sure 1014 (Excerpt 9, Line 90). Cornflakes first mentioned the spatio-graphical aspect of the figure by 1015

982

<span id="page-21-0"></span>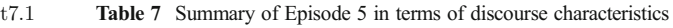

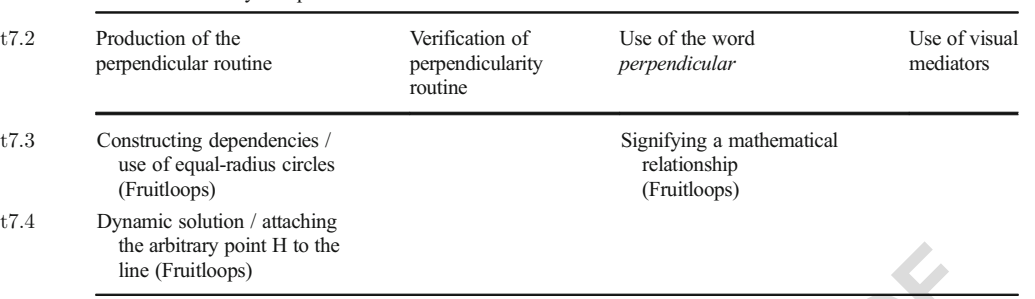

brany point it to the<br>
"riudoops)<br>
"there 90° angles" (Excerpt 9, Line 91). However, Fruitloops was looking for an<br>
"there 90° angles" (Excerpt 9, Line 91). However, Fruitloops was looking for an<br>
tion. She said, "thut yo saying: "there 90° angles" (Excerpt 9, Line 91). However, Fruitloops was looking for another 1016 explanation. She said, "but you cant really prove that by looking at it" (Excerpt 9, Line 93). In 1017 response, Cornflakes participated within this new discourse sensing that the explanation had to 1018 do with the circles. She said, "they intersect throught the points that go through the circle" 1019 (Excerpt 9, Line 94). Fruitloops built on that and said, "it has to do with the perpendicular 1020 bisector" (Excerpt 9, Line 95). The two continued the discussion with Cornflakes 1021 saying "they 'bisect' it" (Excerpt 9, Line 96). Fruitloops must have thought Corn- 1022 flakes referred to the line segment by "it" and added, "and the circles" (Excerpt 9, 1023 Line 97). Cheerios was relatively quiet when Fruitloops and Cornflakes were looking 1024 for a deeper understanding. She simply said, "oh I see" (Excerpt 9, Line 98) as a 1025 response. However, before they moved to the next tab, she was the one who dragged 1026 their perpendicular construction extensively, confirming the integrity of the construc- 1027 tion as suggested by the final step in the topic instructions. 1028

In this episode, it became clear that Fruitloops was not content with a spatio-graphical 1029 verification routine. She completed the task, yet also wondered why it worked. This may 1030 indicate that she was ready for a formal mathematical explanation. While Cheerios remained 1031 silent, Cornflakes participated within this conversation. Fruitloops' use of the word "perpen- 1032 dicular" in line 89 (Excerpt 9) sounded more mathematical as she asked, "how do we know for 1033 sure the line is perpendicular?" She further mentioned the PBC as if highlighting its significant 1034 role within this problem solving session. 1035

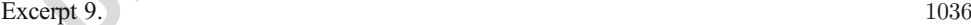

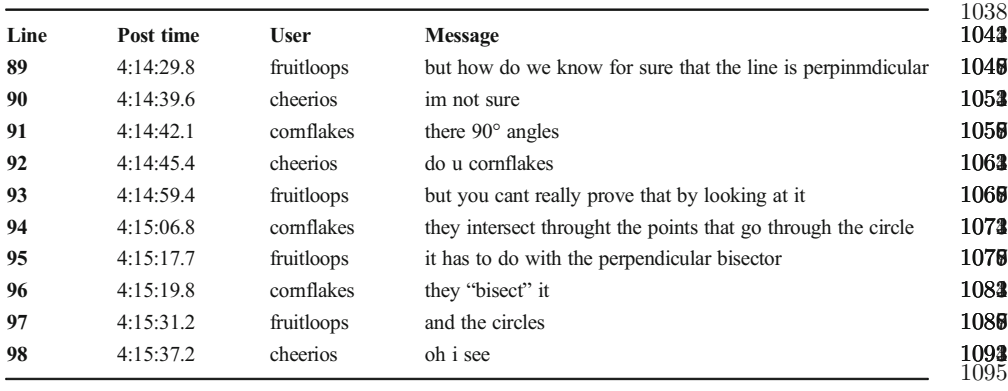

Table [8](#page-22-0) provides a summary of the analysis presented for Episode 6. 1096

<span id="page-22-0"></span>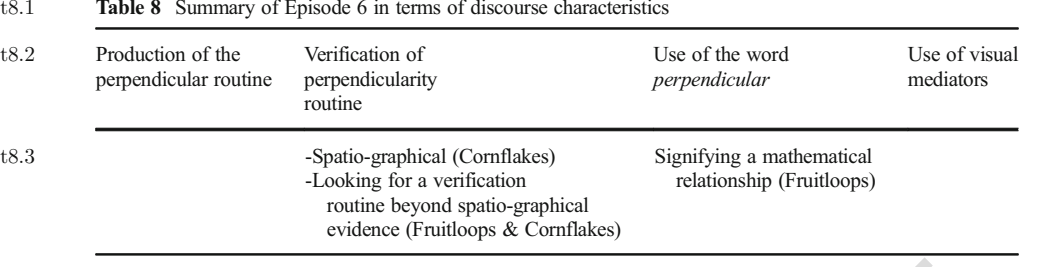

### **Discussion** 1097

**ssion**<br>**ssion**<br>**conditive and formal thinking (Ellis et al. 2012). Harel and Sowder (1998) note the<br>auterosconable to expect that students will instantly appreciate sophisticated for<br>autics in high school, where expectati** Mathematical experiences at the middle-school level are considered critical for students to 1098 develop deductive and formal thinking (Ellis et al. [2012](#page-28-0)). Harel and Sowder (1998) note that it 1099 would be unreasonable to expect that students will instantly appreciate sophisticated forms of 1100 mathematics in high school, where expectations regarding mathematical rigor are higher. 1101 Therefore, it is important to provide learning opportunities for middle-school students to 1102 advance their geometric thinking. The VMT environment is designed to serve this purpose 1103 by affording virtual collaborative problem solving with a multiuser GeoGebra component. It is 1104 important to study the ways in which teams of students using the VMT software and its 1105 curriculum are learning geometry and what problems they encounter. Toward this end, Sfard's 1106 ([2008](#page-28-0)) discursive lens was employed to investigate the change in mathematical discourse of a 1107 team of three middle-school students' as they worked on a geometry construction problem in 1108 the VMT environment. The analysis focused on how the team's use of the word "perpendic- 1109 ular," its use of the PBC as a visual mediator, and its use of routines (for production of a 1110 perpendicular and for verification of perpendicularity) shifted during an hour-long collabora- 1111 tive problem-solving session. The findings indicated that the Cereal team, whose members had 1112 very limited formal geometry background, moved forward from a visual discourse toward a 1113 more sophisticated formal mathematical discourse. 1114

To be specific, the team started constructing two line segments as perpendicular bisectors of 1115 each other following the instructions of Topic 3 (Episode 1). In this part, Cheerios' use of the 1116 word "perpendicular" was copied from the task instructions as if using a foreign language 1117 word in a sentence. The team next moved to the second task, which was built on the first one. 1118 This presented a challenge as the team needed to figure out how to construct a perpendicular to 1119 a line through a given point, which they had not done before. 1120

Table [9](#page-23-0) summarizes the team's use of the word "perpendicular," their use of visual 1121 mediators, their routines of production of a perpendicular, and their verification of perpendic- 1122 ularity in episodes 2 to 6, where the team worked on the second task in Topic 3. 1123

In the *production of the perpendicular routine column* in the summary Table [9,](#page-23-0) one can see  $1124$ that the team started by producing spatio-graphical solutions including placing the perpendic- 1125 ular line visually and imitating the paper-and-pencil procedure of drawing the perpendicular by 1126 using the PBC as a straightedge guide (in Episodes  $2 \& 3$ ). These routines, however, evolved 1127 into first using circles (in Episode 4) and then defining certain relationships with the circles, 1128 such as the use of equal-radius circles with the construction allowing the group to successfully 1129 complete the task (in Episode 5). The second dependency, however, was bypassed by 1130 simply attaching the arbitrary point H to the perpendicular line. Although no depen- 1131 dencies were created here, as Sfard (personal communication, June, 2014) observed, 1132

<span id="page-23-0"></span>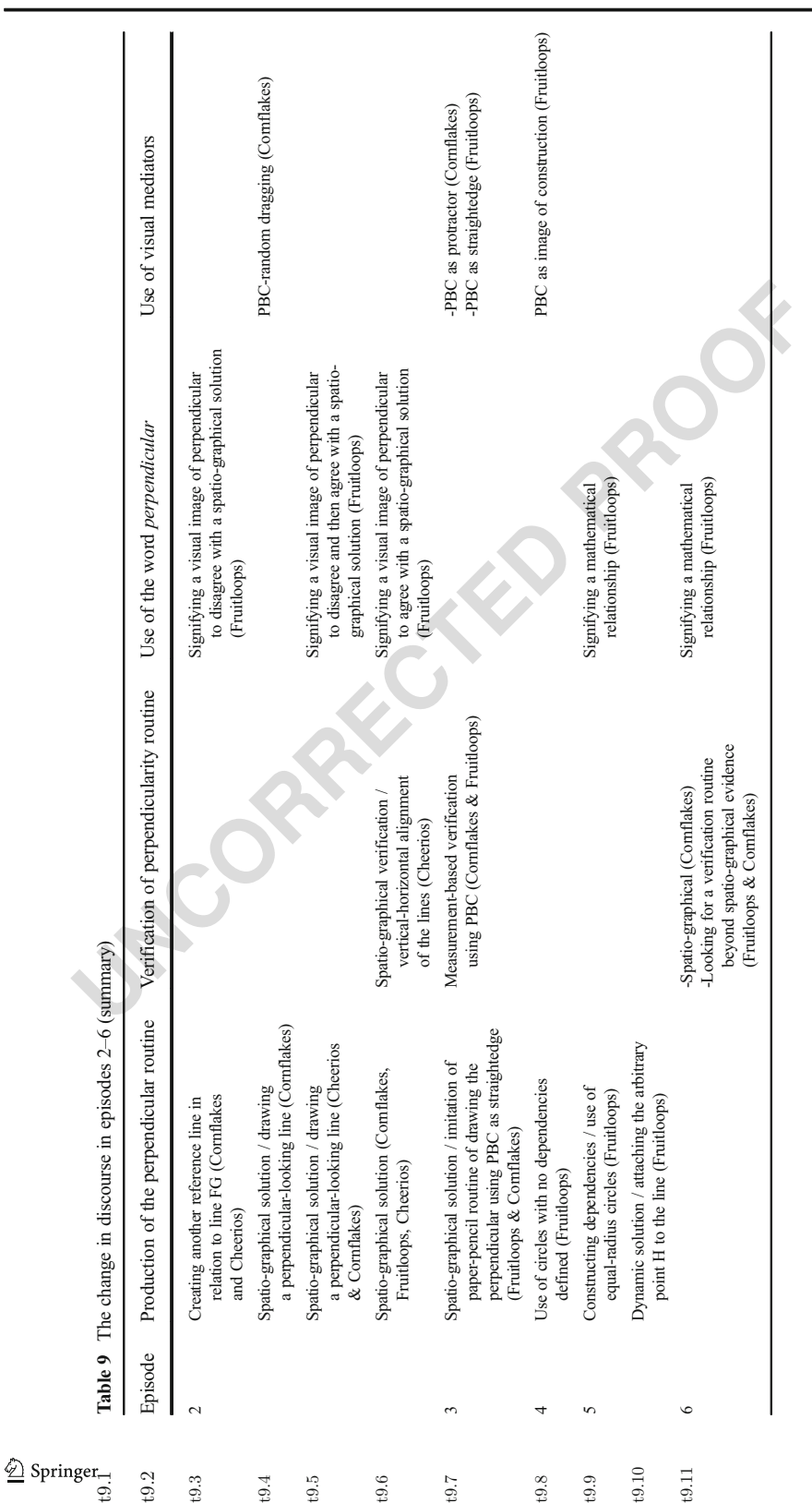

this could be considered a legitimate move in GeoGebra. In a dynamic geometry 1133 world where everything moves, the point of reference may be redefined as well, as 1134 long as the software supports this use.<sup>2</sup> 1135

A parallel progression can also be observed in the verification of the perpendicularity 1136 routine column. The team first felt the need to verify their solution, which was not explicitly 1137 asked in the instructions. Initially, this took a spatio-graphical form, with Cheerios wanting to 1138 arrange the lines into a vertical-horizontal position, which represents the prototypical visual 1139 image for perpendicularity (in Episode 2). Then Cornflakes, who received help from 1140 Fruitloops, wanted to use the PBC as a protractor turning the verification routine into one 1141 that is based on measurement (in Episode 3). Eventually, Fruitloops, upon completing the 1142 construction, asked how they could be sure if the line was perpendicular (in Episode 6). In this 1143 episode, Cornflakes pointed at the visual appearance of the figure to convince Fruitloops. 1144 However, Fruitloops seemed to be looking for a verification routine that would go beyond the 1145 spatio-graphical. She even used the word "proof"—though not necessarily in a deductive 1146 mathematical sense. This situation is quite contrary to the findings in the literature, as students' 1147 validation of a mathematical statement often takes the form of testing it against a few 1148 examples, even at the more advanced levels (Chazan 1993b; Coe and Ruthven [1994\)](#page-28-0). In the 1149 case of dynamic geometry, students often think that they can justify a claim by empirically 1150 checking the diagram (Laborde 2004)—that is, by dragging. 1151

by, wanted to use the PBC as a protractor turning the verification routine into<br>based on measurement (in Episode 3). Eventually, Fruitloops, upon completing<br>noise, the cition, asked how they could be sure if the line was This situation and the difficulty the team had with defining point H as the middle point 1152 suggest revisions in Topic 3. The group constructed the PBC at the beginning of their session 1153 following scripted steps. Completing the task with Fruitloops, Cheerios said, "I just made the 1154 intersecting line and point in the middle," continuing, "it made a perpindicular line" (Excerpt 1155 1, Lines 32–33). However, there was not much discussion of its mathematical aspects. The 1156 group immediately moved to the next task of constructing a perpendicular to a line through a 1157 given point. It may be necessary to lead students explicitly to discuss their constructions 1158 mathematically when scaffolding the development of higher-level discourses. If participants 1159 are genuinely wondering about the relationships and asking questions, as in the present case, 1160 additional task instructions could even provide the geometrical theory behind such 1161 constructions. Encouraging students to make explicit connections between their deduction 1162 and construction knowledge is important since otherwise, as Schoenfeld [\(1988\)](#page-28-0) cautioned, 1163 students may be learning about dynamic constructions merely as a set of procedures to follow. 1164

The word *perpendicular* was first used by Cheerios in the first part of the task (Episode 1). 1165 She uttered the word only once, as if to revoice the instructions. Fruitloops, on the other hand, 1166 used the word throughout the problem-solving session. Her use of the word also represented a 1167 parallel advancement along with the production and verification routines. Initially the word 1168 signified a visual image of perpendicularity and was used to evaluate produced visual solutions 1169 (in Episodes  $2&3$ ). Later, however, her use of the word came to refer to a certain relationship 1170 between figures (in Episodes 5&6). 1171

 $\frac{1}{2}$  The instructions specified that, "point H is an arbitrary point on line FG." In Euclidean geometry, that would mean that even though H can be any point on line FG, it is not something that moves. Thus, although one looks for a solution that would work for any point H, any treatment of H would be static. In dynamic geometry, however, an arbitrary point H is a free point that can be dragged along line FG. Thus, there is some legitimacy to the students' solution. Ultimately, however, the solution fails the drag test of dynamic geometry. If one properly constructs the perpendicular through point H, then one should be able to drag point H along line FG and have the perpendicular to FG move with it so that it always passes through H and remains perpendicular to FG. Cheerios, however, had only dragged their final construction by moving point G.

Finally, it is reasonable to argue that the *PBC*, the already completed construction, 1172 functioned as the key visual mediator of the session. The PBC figure is derived from Euclid 1173 and was presented as a resource in the Topic 3 instructions. The group was also asked to 1174 construct the PBC at the beginning of their session following very specific steps. In the second 1175 task, Cornflakes brought it to the team's attention when the team seemed to be out of ideas (in 1176 Episode 2). Although at first she only played with it randomly, she later figured out a way to 1177 use it as a protractor, thus as a tool for verifying perpendicularity (in Episode 3). This use may 1178 have led Fruitloops to view it as a straightedge that could be used to draw the perpendicular (in 1179) Episode 3). More importantly, however, the PBC became a crucial resource that probably 1180 triggered Fruitloops' use of circles, which led to the framing of the problem as a construction 1181 task (in Episode 4). 1182

e 3). More importantly, however, the PBC became a crucial resource that protocol Furtiloops' use of circles, which led to the framing of the problem as a construte Elisate se observations about the PBC are important for at These observations about the PBC are important for at least three reasons: First, when 1183 students appear to be stuck with the problem or run out of ideas, they seem to make use of 1184 every resource within their problem-solving space. Ryve, Nilsson, and Pettersson ([2013\)](#page-28-0) 1185 underline the crucial role that visual mediators play in effective communication. However, 1186 along with visual mediators, they have also observed that technical terms (i.e., technical 1187 mathematical words) were equally important for communication that is effective. In Episode 1188 5, just before Fruitloops framed the task as construction, Cornflakes provided a definition for 1189 the term "bisection" (Excerpt 7, Line 65). This definition was not given to the team with the 1190 task, thus Cornflakes must have found it somewhere else. A little later, when Fruitloops 1191 realized the problem with their circles, she was lacking the mathematical terms to express the 1192 situation. She said "we didn't put a point between the circles so the line isn't perpendicular" 1193 and then "the part where the circles intersect" (Excerpt 7, Lines 66, 69). Hence, CSCL task 1194 designers should pay considerable attention to the type of resources to be provided to students 1195 with the problems. These resources should encompass not only visual mediators but also the 1196 technical mathematical words. 1197

Secondly, Cornflakes initially was not able to place the PBC on top of line FG correctly, but 1198 Fruitloops completed what Cornflakes had in mind, and Cornflakes responded with a "yes." 1199 Afterwards, Fruitloops realized another procedure for producing the perpendicular (i.e., use the 1200 PBC as a straightedge to draw the perpendicular). All these suggest that in a setting like VMT, 1201 "transactive dialogue" (Berkowitz and Gibbs 1985 as cited in Barron [2000\)](#page-28-0) can take place 1202 through participants' actions using visual mediators on the shared computer screen. This seems 1203 more likely when students lack the technical terms to express themselves, as in this case. The 1204 "take control" button opens up a "joint problem space" for dynamic manipulations and affords 1205 action-based dialogue, in addition to the conversational turns supported by the chat platform. 1206 In that way, as Roschelle and Teasley ([1995](#page-28-0)) observed, participants can still interact produc- 1207 tively even when they lack the technical vocabulary to talk about the problem. 1208

Third, and most importantly, one could observe that the PBC accompanied the moments of 1209 change in mathematical routines: first from the vertical-horizontal alignment of the lines to the 1210 use of PBC as a straight-edge guide in Episode 3, and then to the use of circles in producing 1211 the perpendicular in Episode 4. Thus, it is reasonable to assume that it played a significant role 1212 in the change in mathematical discourse in this problem-solving session. 1213

Along with the PBC, other aspects of the VMT environment also seemed to play a role in 1214 the moments of discourse shifts. In Episode 4, Fruitloops introduced a new production routine 1215 when she suggested making the circles first (Excerpt 6, Line 62) and started constructing the 1216 circles. The team constructed circles in the first part of Topic 3 (to construct PBC) and the 1217 equilateral triangle in the previous topic in the VMT curriculum (Topic 2), which also required 1218 using circles in defining dependencies. Thus, the VMT curriculum, particularly the sequence 1219 of the topics in that curriculum, might have also played an important role in supporting 1220 students' discourse development. 1221

Initially Fruitloops' circles were not created using the necessary dependencies such as the 1222 equal-radius relationship. As no dependencies were defined, the team had problems creating 1223 the line that would go through the intersections of the circles and the point H. That is, the 1224 dynamic geometry software provided the essential feedback until Fruitloops realized that they 1225 needed to construct the circles with certain relationships (in Episode 5). Both Cheerios and 1226 Cornflakes played with their construction to see that there was something missing with their 1227 solution at that stage. This situation also confirms Roschelle and Teasley (1995) who observed 1228 that when students had differing ideas, they were able to experiment with the computer 1229 representation. In a dynamic geometry environment, the drag function enables testing the 1230 construction if dependencies are correctly defined. Eventually, this experimentation leads the 1231 participants to generate new ideas, when they see that their solution is not supported 1232 by the software. 1233

at that stage. This situation also confirms Rockelle and Teachery that that stage. This situation also confirms Rockelle and Teasley (1995) who observed and the mean students had differing ideas, they were able to experime This analysis was conducted at the group unit of analysis involving the team discourse 1234 rather than the individual cognition of the students.<sup>3</sup> This analysis is not necessarily meant to  $1235$ suggest that the individual team members, including Fruitloops, decisively moved beyond the 1236 visual discourse. Nor is the observed discursive jump by the team necessarily an indication of 1237 "individualization" (Sfard 2008) that the team members will henceforth follow more formal 1238 mathematical procedures and employ more formal word uses irrespective of the context. One 1239 can observe that Cornflakes and Cheerios were mostly attending to the spatio-graphical aspects 1240 of their figure, even toward the end of the session. Even Fruitloops was not able to clearly 1241 articulate why and how circles worked. 1242

This team of novices succeeded in participating within a collective discourse that gradually 1243 took a more mathematical character. Yet, this more formal discourse was, as Baruch Schwarz 1244 (personal communication, June 2014) suggested, rooted in the spatio-graphical solutions—i.e., 1245 solutions that rely on reasoning and recognition of geometric figures with their appearances 1246 without any regard to their mathematical properties (Laborde [2004\)](#page-28-0). Thus, similar to what 1247 Sinclair and Moss (2012) noted, the process of discourse change may be better described as 1248 oscillating—rather than simply shifting—between the visual and more formal discourse levels. 1249

Sfard's commognitive framework provided an account for the development of geometrical 1250 thinking observed within this episode. Rather than talking about fixed-ordered geometrical 1251 cognitive levels, as in van Hiele levels ([1986](#page-29-0)), Sfard ([2008](#page-28-0)) talks about incommensurable 1252 mathematical discourses. Saying that two discourses are incommensurable does not mean that 1253 one cannot participate in both of them at the same time. It simply means that "they do not share 1254 criteria for deciding whether a given narrative should be endorsed" (Sfard [2008](#page-28-0), p. 257). 1255 However, moving towards higher discourse levels requires "student's acceptance and ratio- 1256 nalization (individualization) of the discursive ways of the expert interlocutor" (p. 258). Thus, 1257 students need to interact with expert others in order to develop sophisticated mathematical 1258

 $3$  In a similar analysis of all eight sessions of the Cereal Team, Stahl ([2016](#page-29-0)) conceptualizes the development of the group's mathematical cognition in terms of the successive adoption of group practices, rather than routines, in order to emphasize that they are being theorized as group-level rather than individual phenomena. As illustrated in the six episodes here, the Cereal Team questions, negotiates, and adopts new practices through their discourse (including shared GeoGebra actions). This meaning-making process creates a shared understanding within the team. Once the team agrees to use a routine, it may become a group practice, which can be used in the future without further discussion.

discourses. The findings in this study indicate that an environment such as VMT may provide 1259 a context in which students can engage in higher-level mathematical discourses with 1260 their peers. 1261

Thus, along with instruction by expert mathematicians, well-designed virtual col- 1262 laborative learning environments can provide a form of interaction that supports 1263 significant mathematical discourse development. In that regard, the findings support 1264 Sinclair and Moss [\(2012\)](#page-28-0), who suggested that dynamic geometry software could 1265 function as a stand-in or alternative for the discourse of experts. In the present case, 1266 multi-user dynamic geometry was a component of the VMT software, which was built 1267 to support collaborative learning with a specific geometry curriculum (Stahl [2013b](#page-29-0)). 1268 Therefore, in addition to the dynamic geometry component, the curriculum and the 1269 collaborative interaction aspects of the VMT environment also played crucial roles in 1270 supporting students' mathematical discourse development. 1271

user dynamic geometry was a component of the VMT software, which was<br>ore collaborative learning with a specific geometry curriculum (Stahl 201<br>ore, in addition to the dynamic geometry component, the curriculum and<br>rative i There is a tendency in educational research to reduce cases of group cognition to 1272 psychological phenomena of individual cognition. Considering the Cereal Team's 1273 problem-solving session, one may be inclined to think that Fruitloops was the higher 1274 thinker in this session. Not only did she appear to be the one solving the second task, 1275 she also wondered why it worked. However, that was not where she started. Initially, 1276 her notion of perpendicular referred to a visual image. It evolved into one that 1277 represented a mathematical relationship. Similarly, at the beginning, her routine of 1278 the production of the perpendicular involved a spatio-graphical solution, the same as 1279 for everyone else in the team, which only later became one that was based on 1280 defining dependencies. These transformations took place within the context of 1281 interacting with her team members, enacting task instructions, and interacting with 1282 the VMT software. Furthermore, most of the time, her lead was negotiated with the 1283 other team members, as part of the team's coordination of social resources (Oner 1284 [2013](#page-28-0)). These took the form of the others building on her actions (as in Episode 5) as 1285 well as engaging in *transactive dialogue* (Berkowitz and Gibbs [1985](#page-28-0) as cited in 1286 Barron 2000) with Cornflakes (as in Episode 6). She received help from other team 1287 members (as in Episode 1). The PBC was brought to her attention by other team 1288 members (Cornflakes) as well. Thus, the team's success was the product of group 1289 cognition, not simply attributable to one team member (Stahl [2006](#page-28-0)). 1290 D. Oner<br>
1259<br>
s with 1260<br>
1261<br>
al col-1262<br>
1261<br>
1261<br>
1262<br>
upports 1263<br>
could 1265<br>
t case, 1266<br>
s built 1267<br>
ollab. 1268<br>
s built 1267<br>
013b). 1268<br>
nd the 1269<br>
ollas in 1270<br>
1271<br>
tion to 1272<br>
higher 1273<br>
hi

Would the findings be applicable for other online groups? Qualitative case 1291 studies, such as this one, are not usually designed to make grand generalizations 1292 concerning the population. They, however, allow making what Stake ([1978](#page-29-0)) calls 1293 "naturalistic generalizations." That is, the findings from a case would generalize to 1294 another similar case, rather than to the population and then to particular situations. 1295 Furthermore, this case study should not be viewed as a summative assessment of the 1296 VMT environment, but as part of one cycle in an iterative DBR investigation. 1297 Accordingly, it was more concerned with documenting learning and how a team of 1298 novice students accomplished significant advance in mathematical discourse within 1299 the VMT environment in order to guide modifications in technology, pedagogy, and 1300 curriculum—so that more student groups might undergo similar mathematical devel- 1301 opment in future versions of VMT. 1302

Acknowledgments The author would like to thank the Fulbright Core Program for funding her sabbatical, and 1308<br>Gerry Stahl for welcoming her to his research team and sharing the VMT data analyzed in this study. 1306 Gerry Stahl for welcoming her to his research team and sharing the VMT data analyzed in this study. 1305

# <span id="page-28-0"></span>**References**

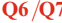

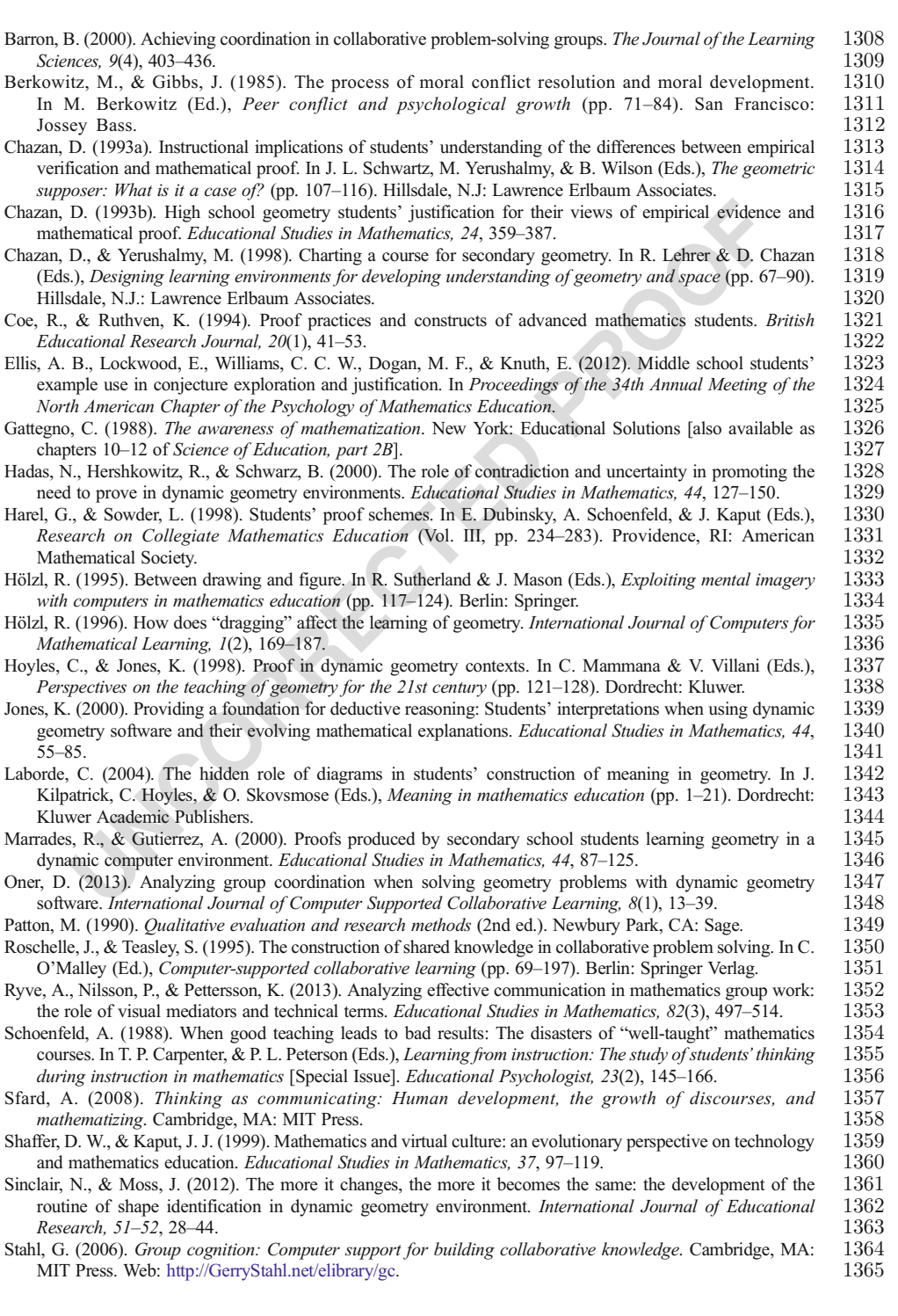

<span id="page-29-0"></span>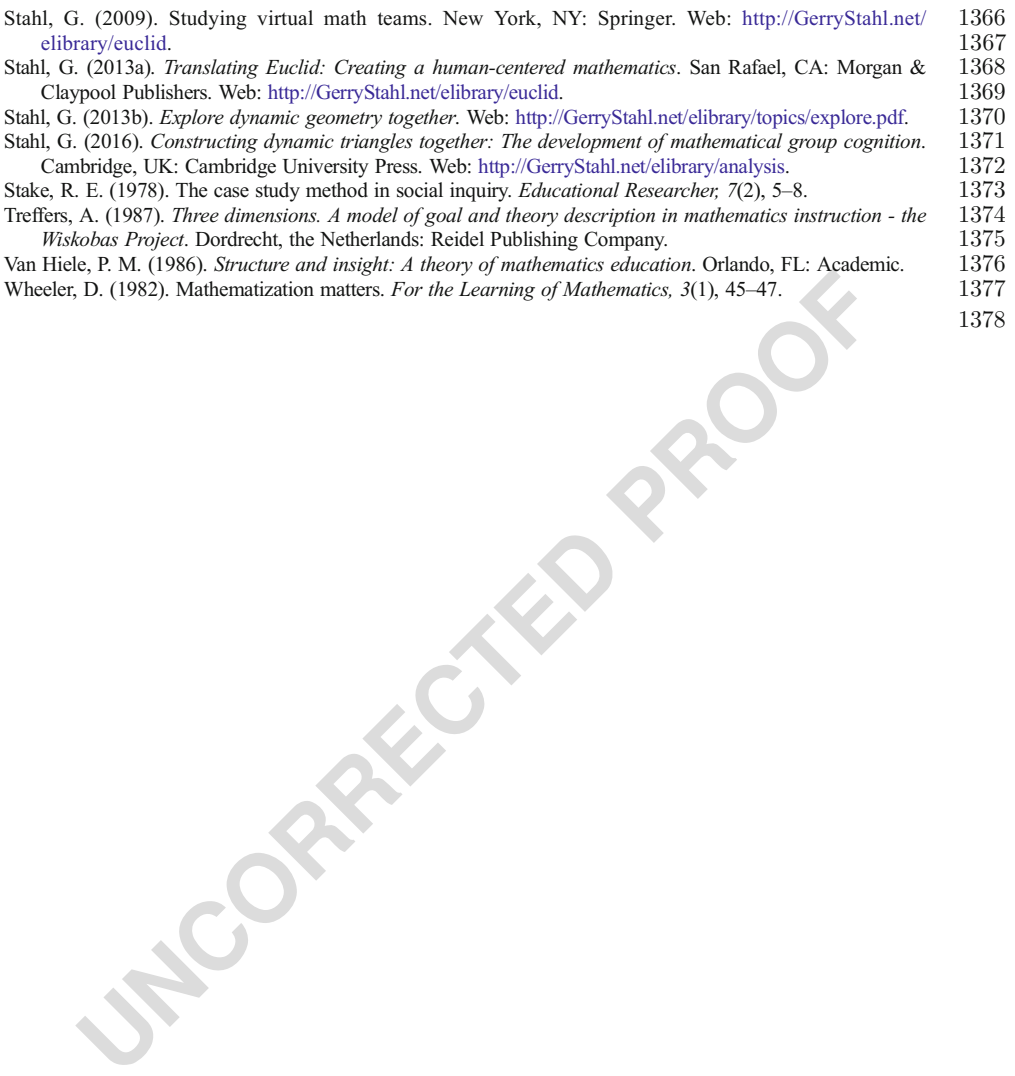